# THE ANATOMY OF Backbone.ys

Sed sed orei Mullam allac Doné of the first one out Sorch Mill

## Introduction - LEVEL 1 -

Sed sed ore in Mullam a lac

## Introducing the Todo App

### To get the todo data

\$.getJSON('/todo', function(data) {

### The data returned

{ description: 'Pick up milk', status: 'incomplete', id: 1 }

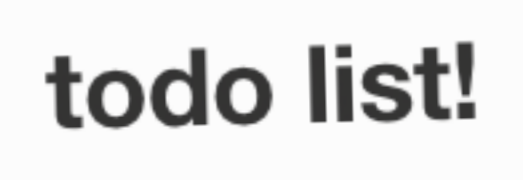

Pick up milk.

⊟

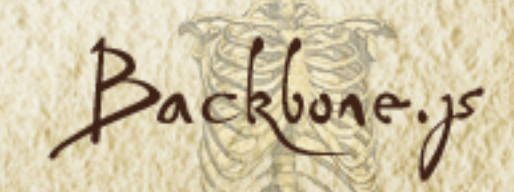

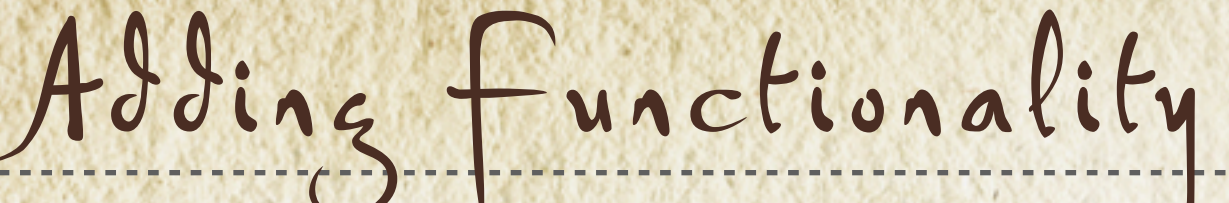

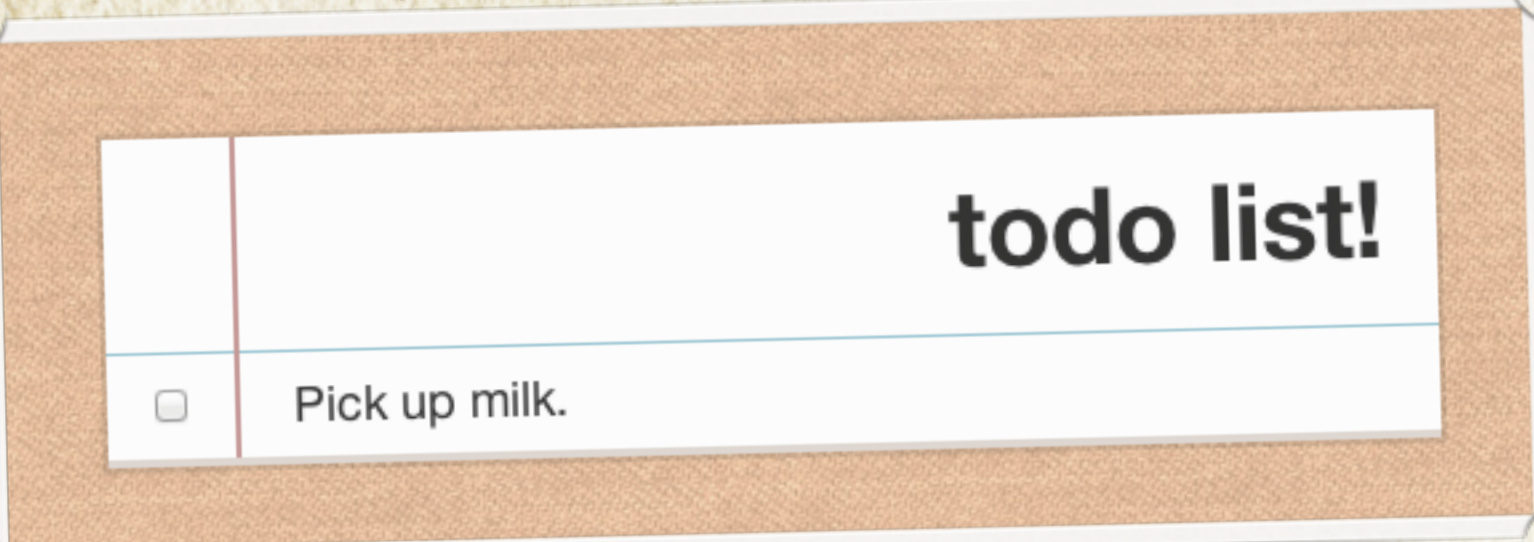

## Checking off a todo item Add deadlines Reorder & sort

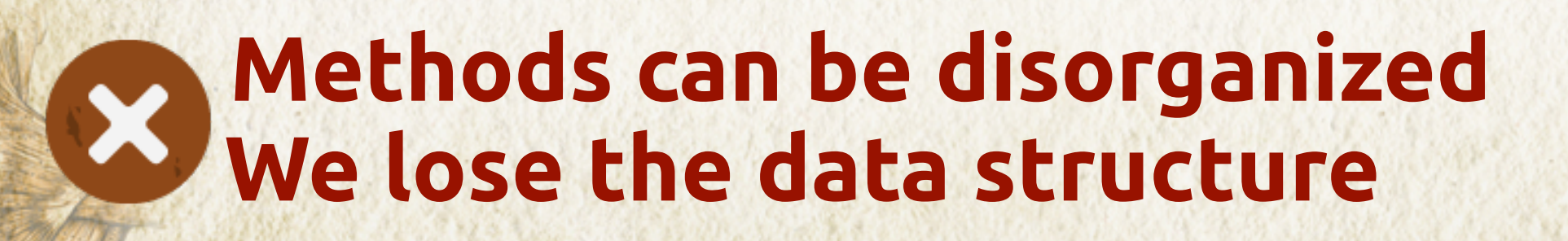

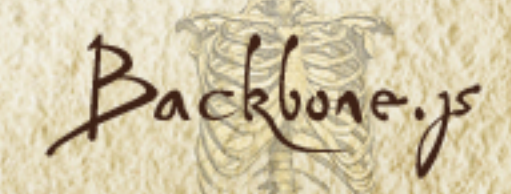

## Without Backbone.js

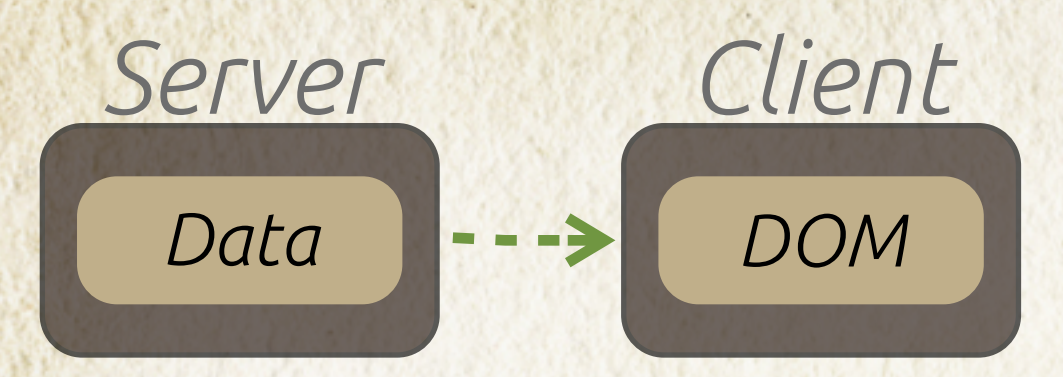

{ description: 'Pick up milk', status: 'incomplete', id: 1 }

 <h3 class='incomplete'> <input type='checkbox' data-id='1' /> Pick up milk  $\langle$ /h3>

## **We need an object to maintain the data**

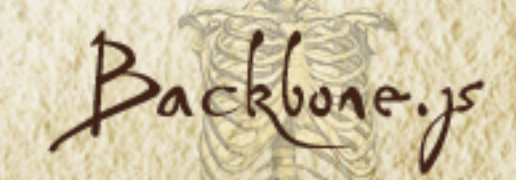

## Introducing Backbone.js

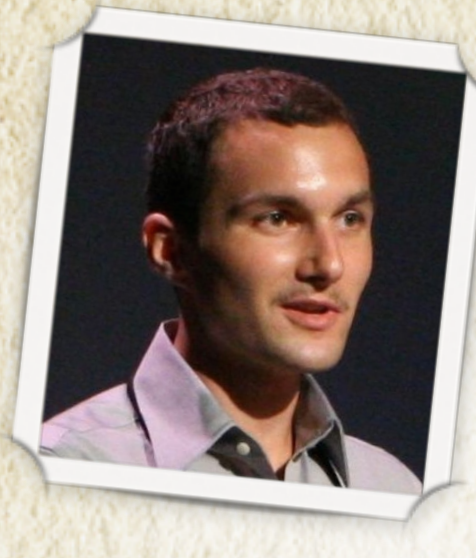

### *"Get your truth out of the DOM"* **- Jeremy Ashkenas**

Provides client-side app structure Models to represent data Views to hook up models to the DOM Synchronizes data to/from server

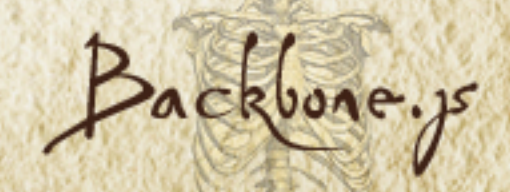

With Backbone.js

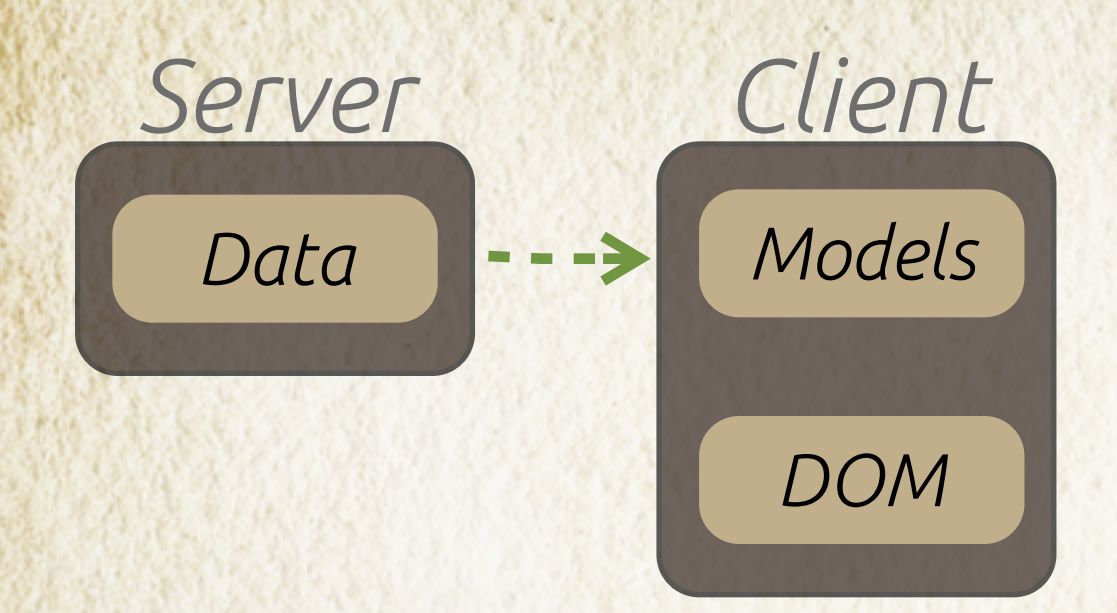

Introduction

#### *To create a model class*

var TodoItem = Backbone.Model.extend({});

#### *To create a model instance*

var todoItem = new TodoItem( { description: 'Pick up milk', status: 'incomplete', id: 1 } );

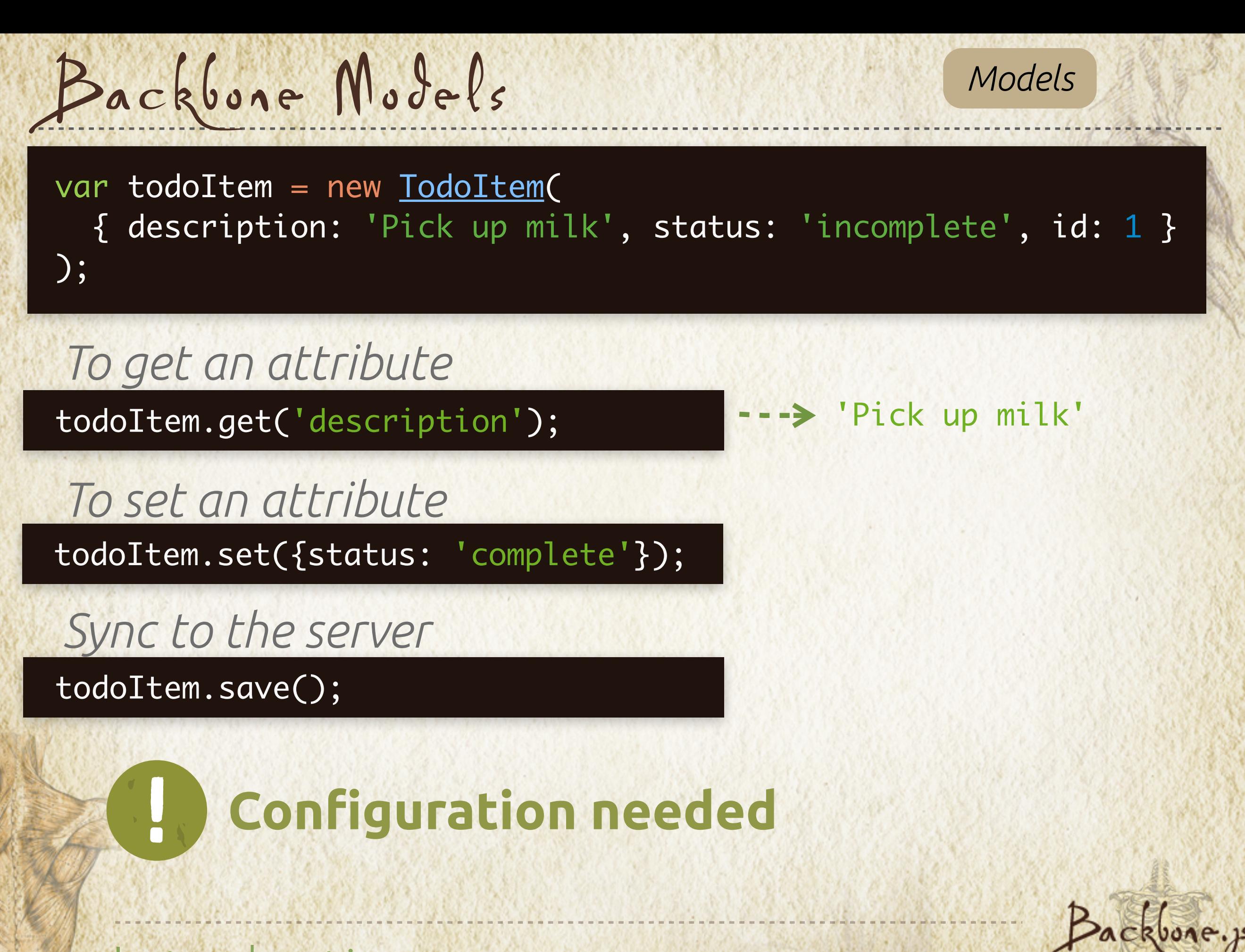

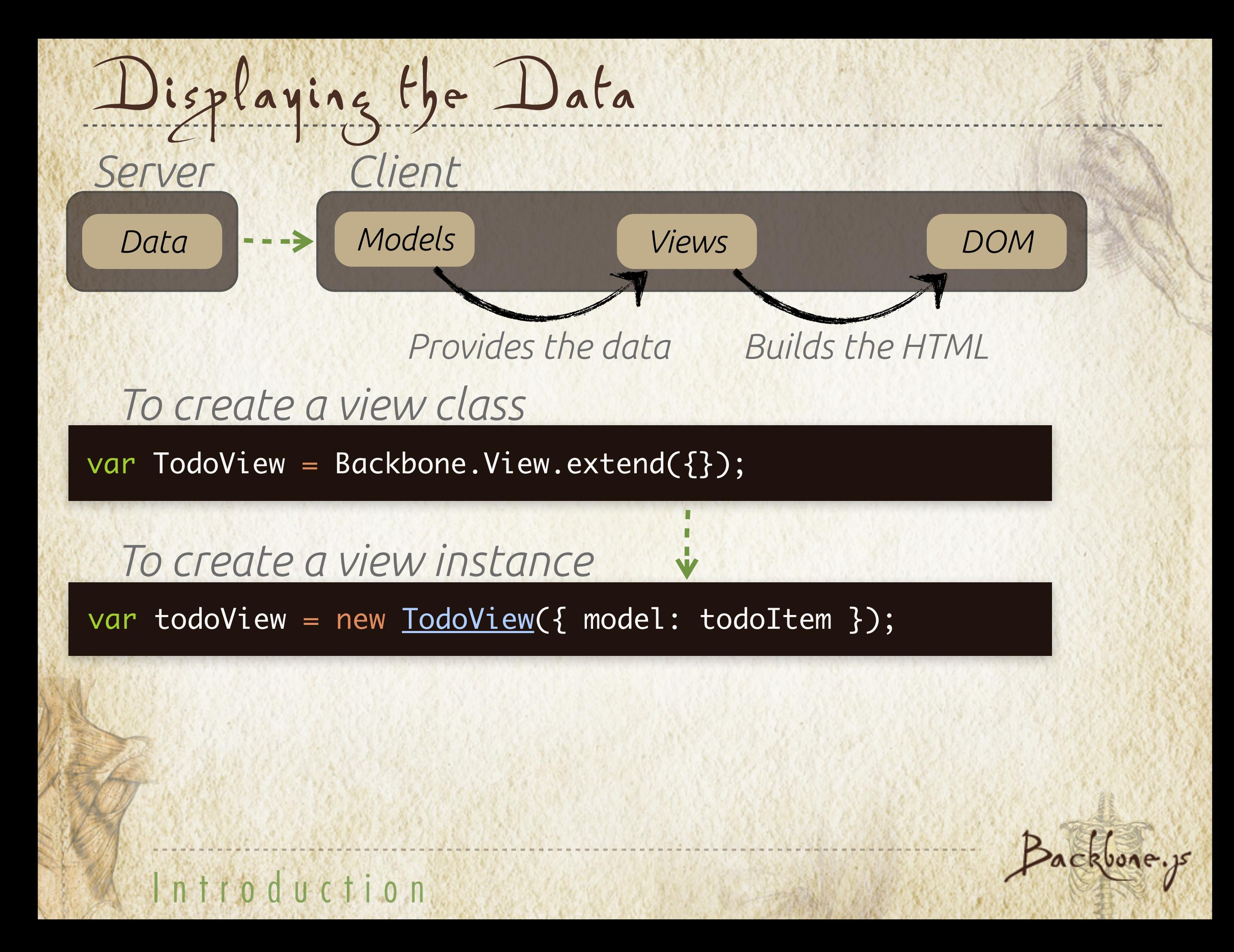

Rendering the View

var TodoView = Backbone.View.extend({ }); render: function(){ var html = '<h3>' + this.model.get('description') + '</h3>'; \$(this.el).html(html); } **Every view has a top level ELement** <div> <p> <li> <header> <section> ...

*default*

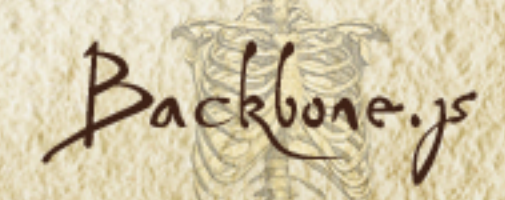

Rendering the View

var TodoView = Backbone.View.extend( $\{$ }); render: function(){ var html = '<h3>' + this.model.get('description') + '</h3>'; \$(this.el).html(html); }

var todoView = new <u>TodoView</u>({ model: todoItem }); todoView.render(); console.log(todoView.el);

 <div> <h3>Pick up milk</h3> </div>

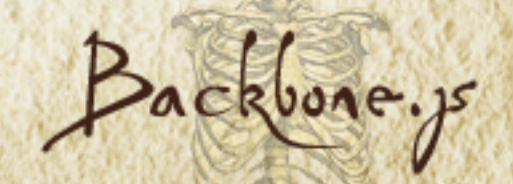

Cod zectorcia Mull

## Models  $-LEVEL2$

Sed sed ore in Mullamailac

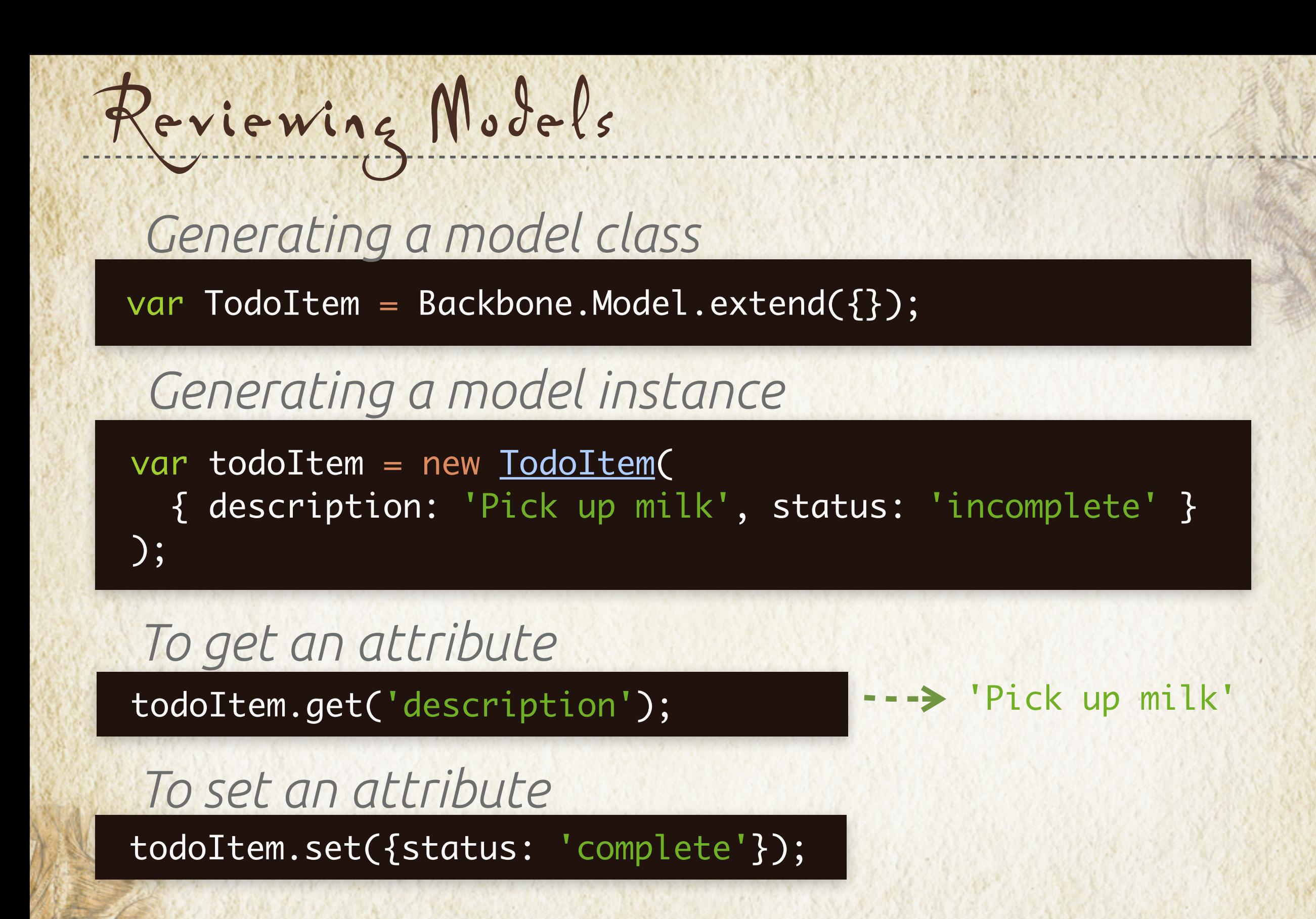

Models

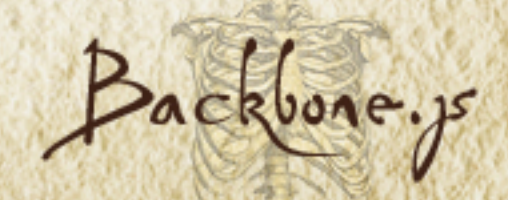

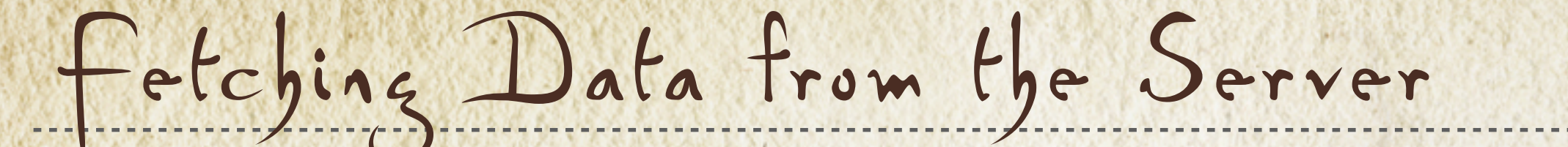

 $var$  todoItem = new  $\overline{\text{Iodoltem}}($  ;

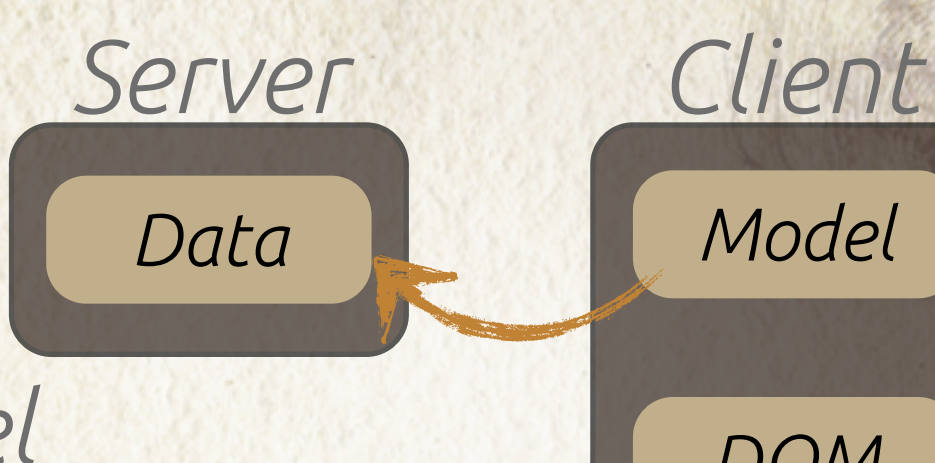

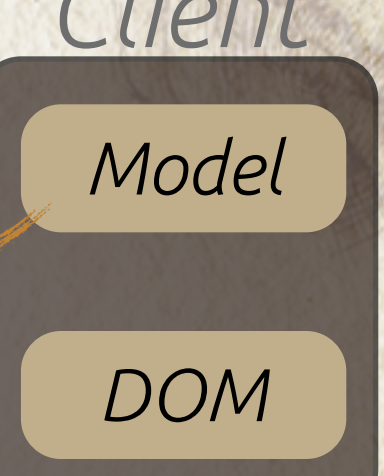

*URL to get JSON data for model*

todoItem.url = '/todo';

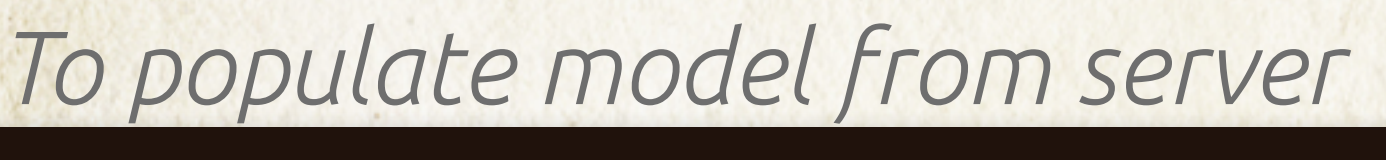

todoItem.fetch();

---> { id: 1, description: 'Pick up milk', status: 'incomplete' }

todoItem.get('description');

'Pick up milk'

Models

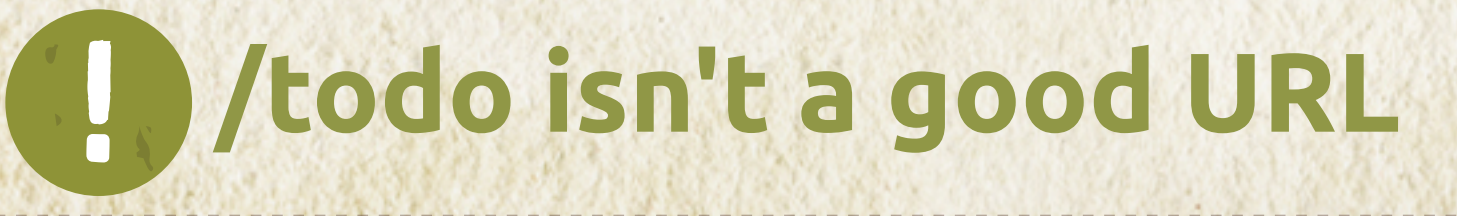

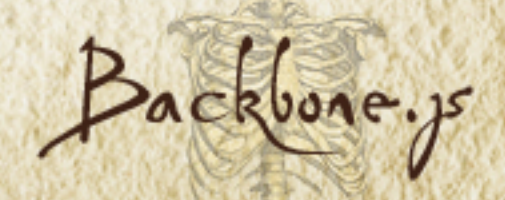

var TodoItem = Backbone.Model.extend({urlRoot: '/todos'});

Fetching Data from the Server

#### *Fetch todo with id = 1*

Models

var todoItem = new <u>TodoItem</u>({id: 1})

*RESTful web service (Rails favor)*

### todoItem.fetch(); **GET /todos/1**

{ id: 1, description: 'Pick up milk', status: 'incomplete' }

### *Update the todo*

todoItem.set({description: 'Pick up cookies.'});

### todoItem.save(); **PUT /todos/1 with JSON params**

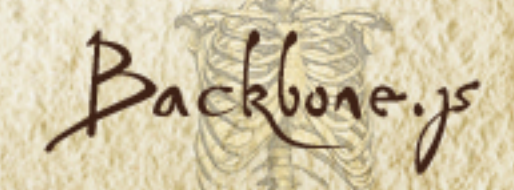

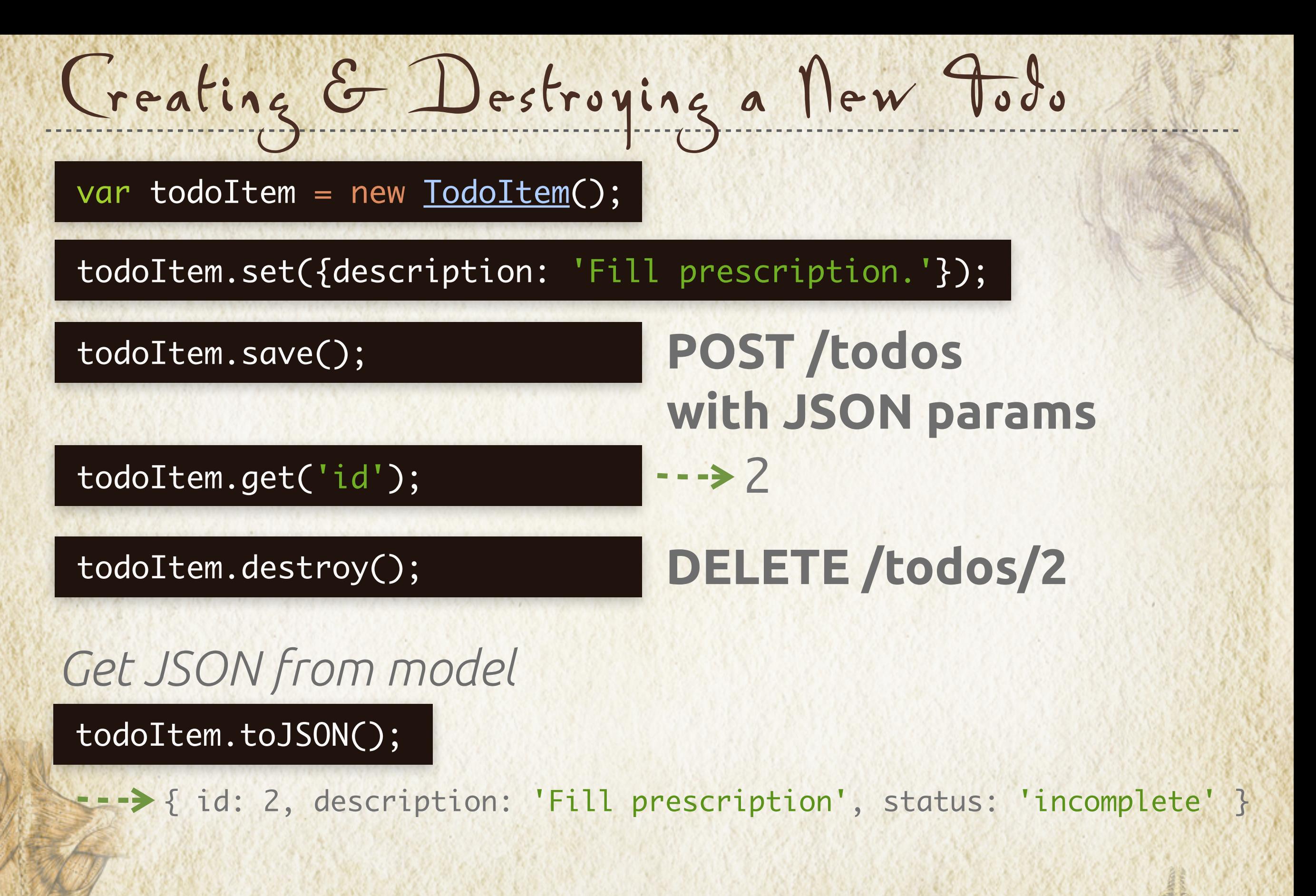

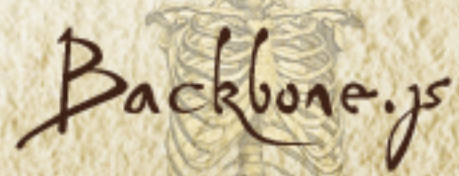

Models

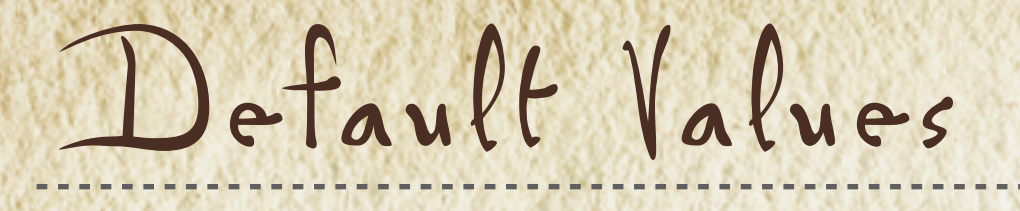

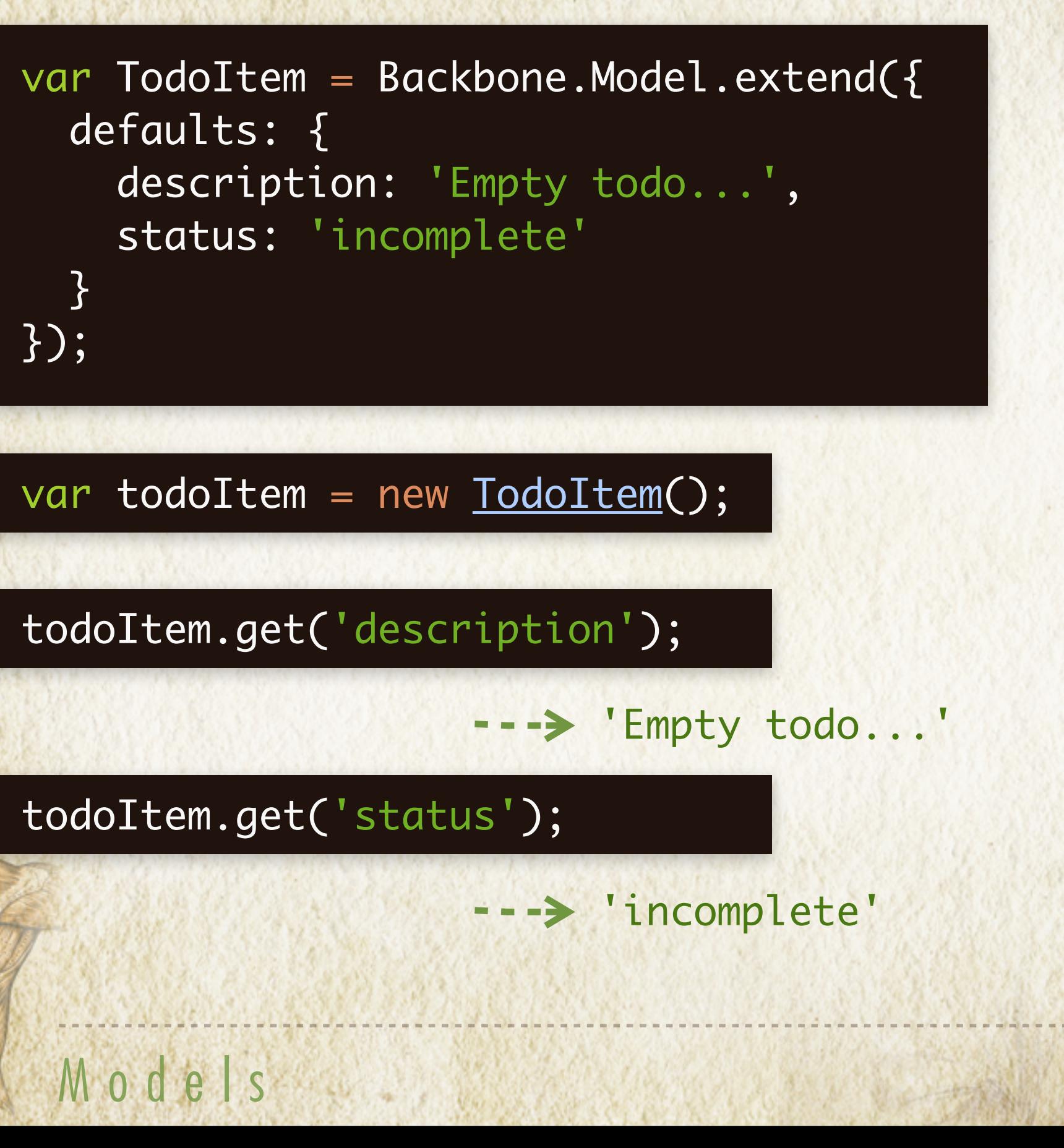

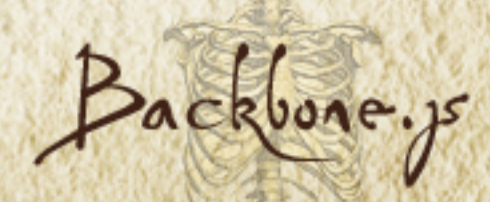

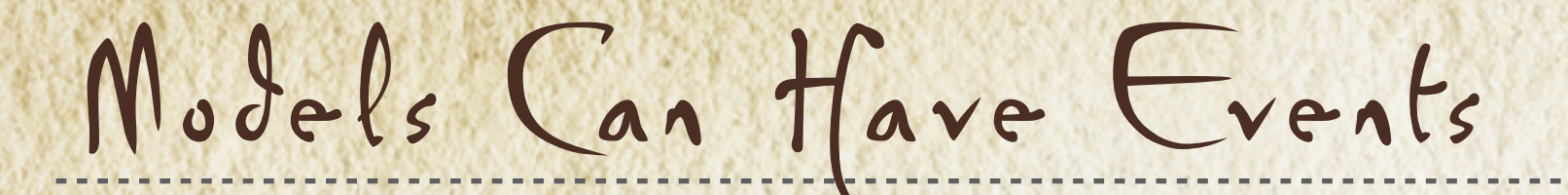

*To listen for an event on a model*

י<br>ג todoItem.on('event-name', function(){ alert('event-name happened!'); });

*Run the event*

Models

todoItem.trigger('event-name');

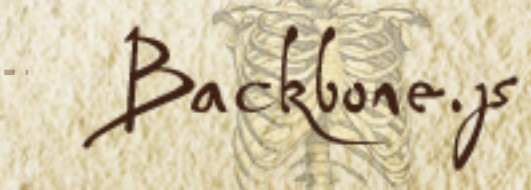

Special Events

*To listen for changes*

todoItem.on('change', doThing);

#### $\overline{ }$ var doThing = function() {

...

}<br>}

*Event triggered on change*

todoItem.set({description: 'Fill prescription.'});

 todoItem.set({description: 'Fill prescription.'}, {silent: true}); *Set without triggering event*

*Remove event listener*

Models

todoItem.off('change', doThing);

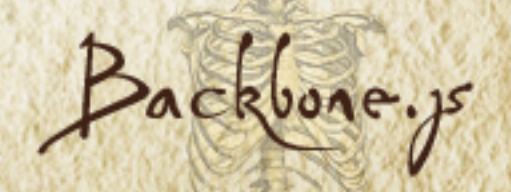

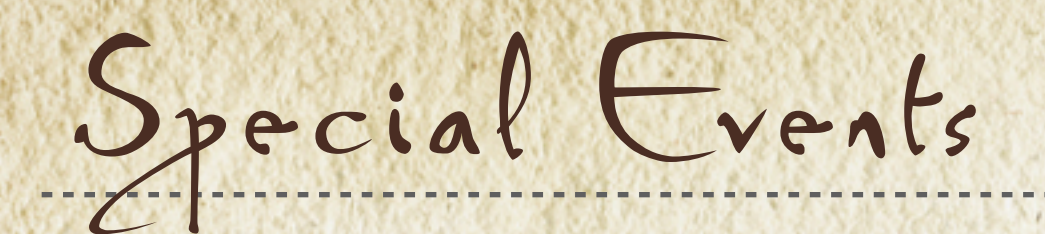

todoItem.on(<event>, <method>);

#### *Built-in events*

Models

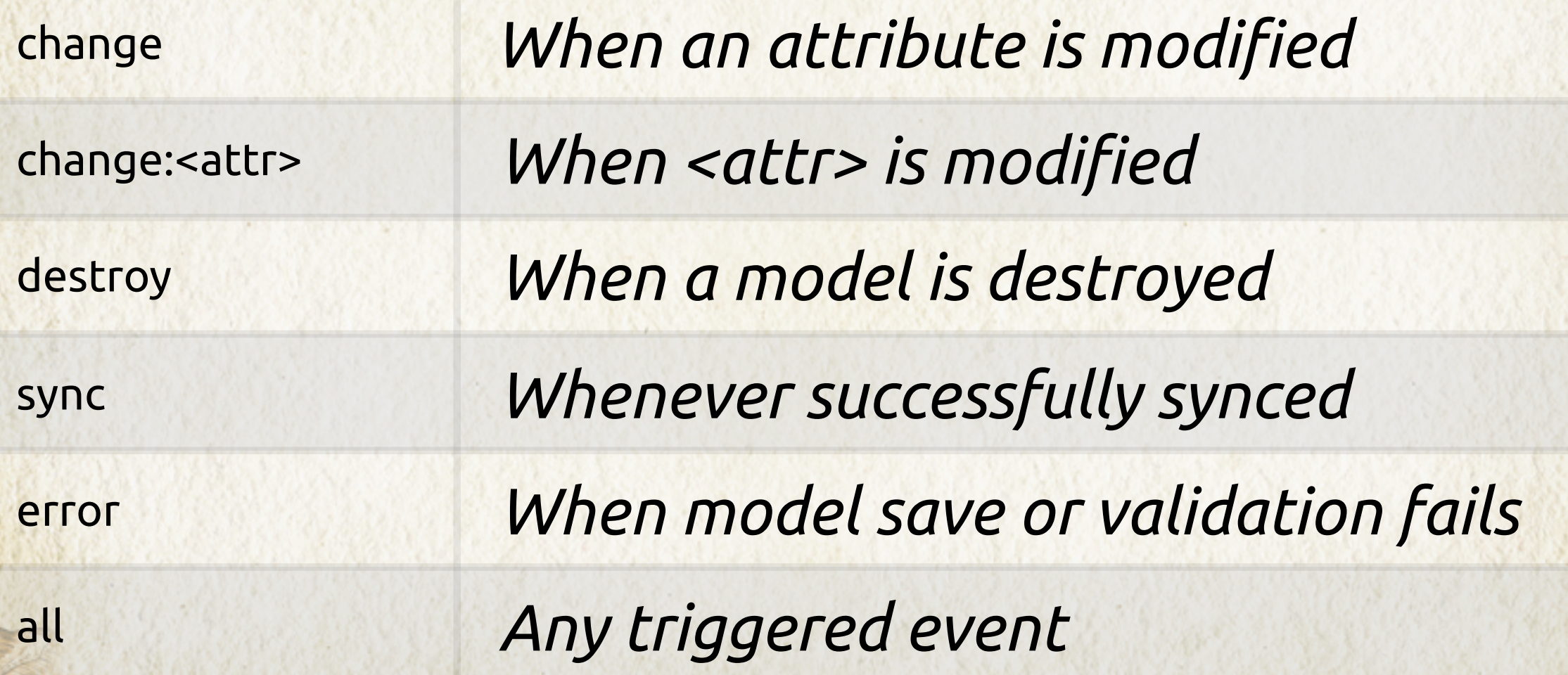

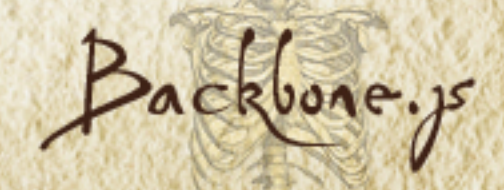

Soo see orca Mull

## Views  $-LEVEL<sup>3</sup>$

Sed sed ore in Mullam ailac

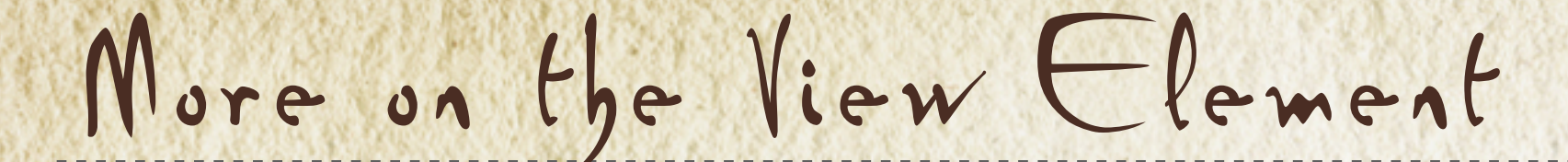

var  $SimpleView = Backbone.View.extend({})$ ; var simpleView = new SimpleView();

console.log(simpleView.el);

 $\rightarrow$   $\rightarrow$   $\langle \text{div}\rangle \langle \text{div}\rangle$ 

var SimpleView = Backbone.View.extend({tagName: 'li'}); var simpleView = new SimpleView();

console.log(simpleView.el);

 $\rightarrow$   $\leftarrow$   $\leftarrow$ 

VIEWS

*tagName can be any HTML tag*

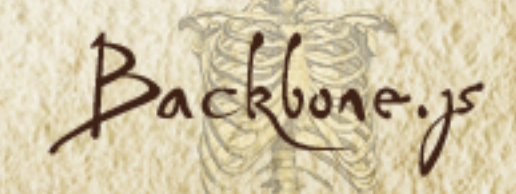

## More on the View Element

u var TodoView = Backbone.View.extend({ tagName: 'article', id: 'todo-view', className: 'todo' });

u<br>^ var todoView = new TodoView(); console.log(todoView.el);

VIEWS

---> <article id="todo-view" class="todo"></article>

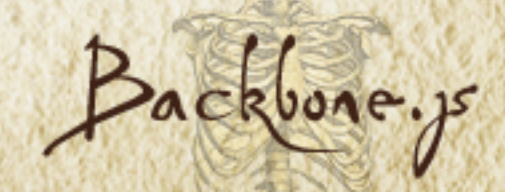

## More on the View Element

u<br>^ var todoView = new TodoView(); console.log(todoView.el);

---> <article id="todo-view" class="todo"></article>

*I want to use a jQuery method*

\$('#todo-view').html();

\$(todoView.el).html(); *el is a DOM Element*

*Shortcut*

VIEWS

todoView.\$el.html();

*Good since the el's id may be dynamic*

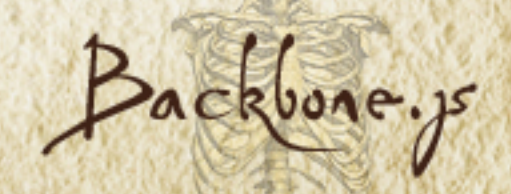

Back in Level 1

var TodoView = Backbone.View.extend( $\{$ }); render: function(){ var html = '<h3>' + this.model.get('description') + '</h3>'; \$(this.el).html(html); }

var todoView = new <u>TodoView</u>({ model: todoItem }); todoView.render(); console.log(todoView.el);

 <div> <h3>Pick up milk</h3> </div>

VIEWS

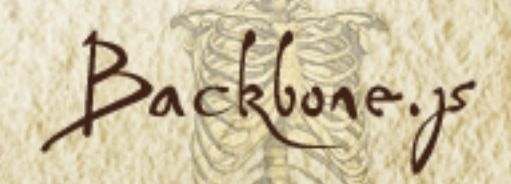

```
Adding the EL attributes
```
VIEWS

```
var TodoView = Backbone.View.extend(\{});
  render: function(){
    var html = '<h3>' + this.model.get('description') + '</h3>';
    $(this.el).html(html);
  }
  tagName: 'article',
  id: 'todo-view',
   className: 'todo',
```
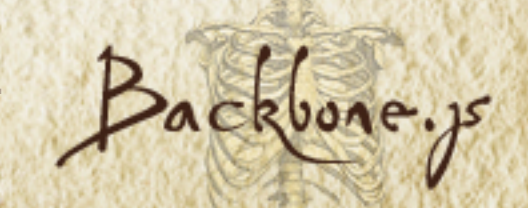

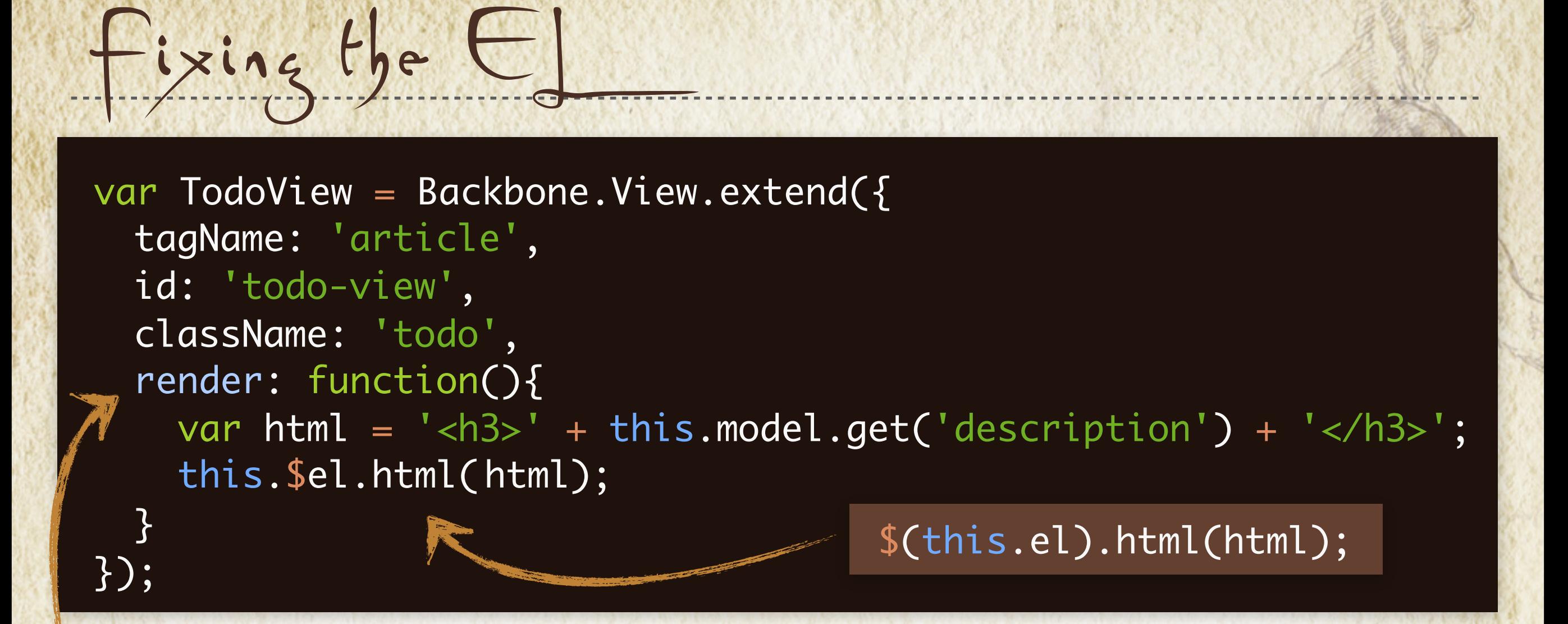

var todoView = new <u>TodoView</u>({ model: todoItem }); todoView.render(); console.log(todoView.el);

VIEWS

...> <article id="todo-view" class="todo"> <h3>Pick up milk</h3> </article>

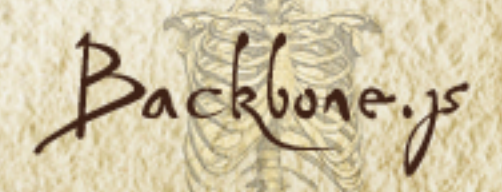

```
Using a Template
 var TodoView = Backbone.View.extend({
 });
   render: function(){
   <u>}</u>
   template: _.template('<h3><%= description %></h3>'),
     this.$el.html(this.template(attributes));
                         The underscore library
   ...
     var attributes = this.model.toJSON();
```
var todoView = new <u>TodoView</u>({ model: todoItem }); todoView.render(); console.log(todoView.el);

-> <article id="todo-view" class="todo"> <h3>Pick up milk</h3> </article>

VIEWS

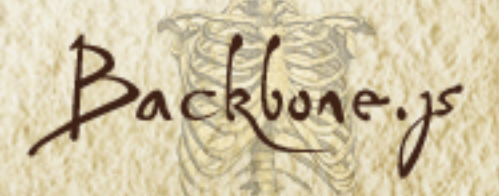

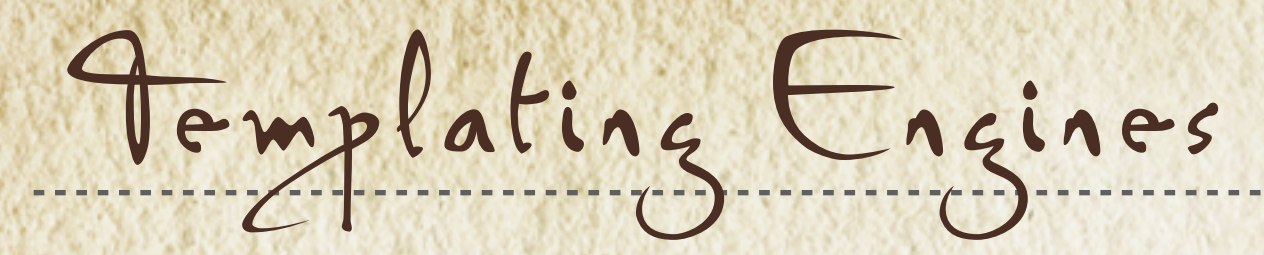

#### **Underscore.js**

<h3><%= description %></h3>

#### **Mustache.js**

<h3>{{description}}</h3>

#### **Haml-js**

VIEWS

%h3= description

#### **Eco**

<h3><%= @description %></h3>

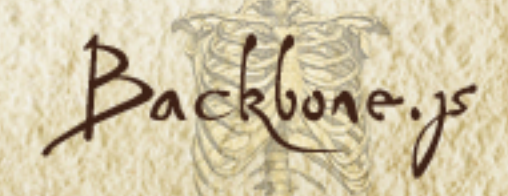

Adding View Events

<h3><%= description %></h3>

*In jQuery to add an alert on click*

\$ ("h3").click(alertStatus);

function alertStatus(e) { alert('Hey you clicked the h3!'); <u>}</u>

X

*Not how we do things in Backbone*

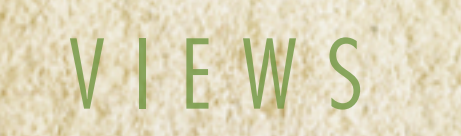

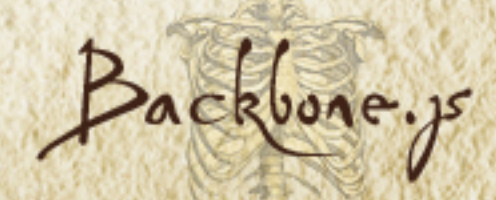

## View Events

VIEWS

#### *Views are responsible for responding to user interaction*

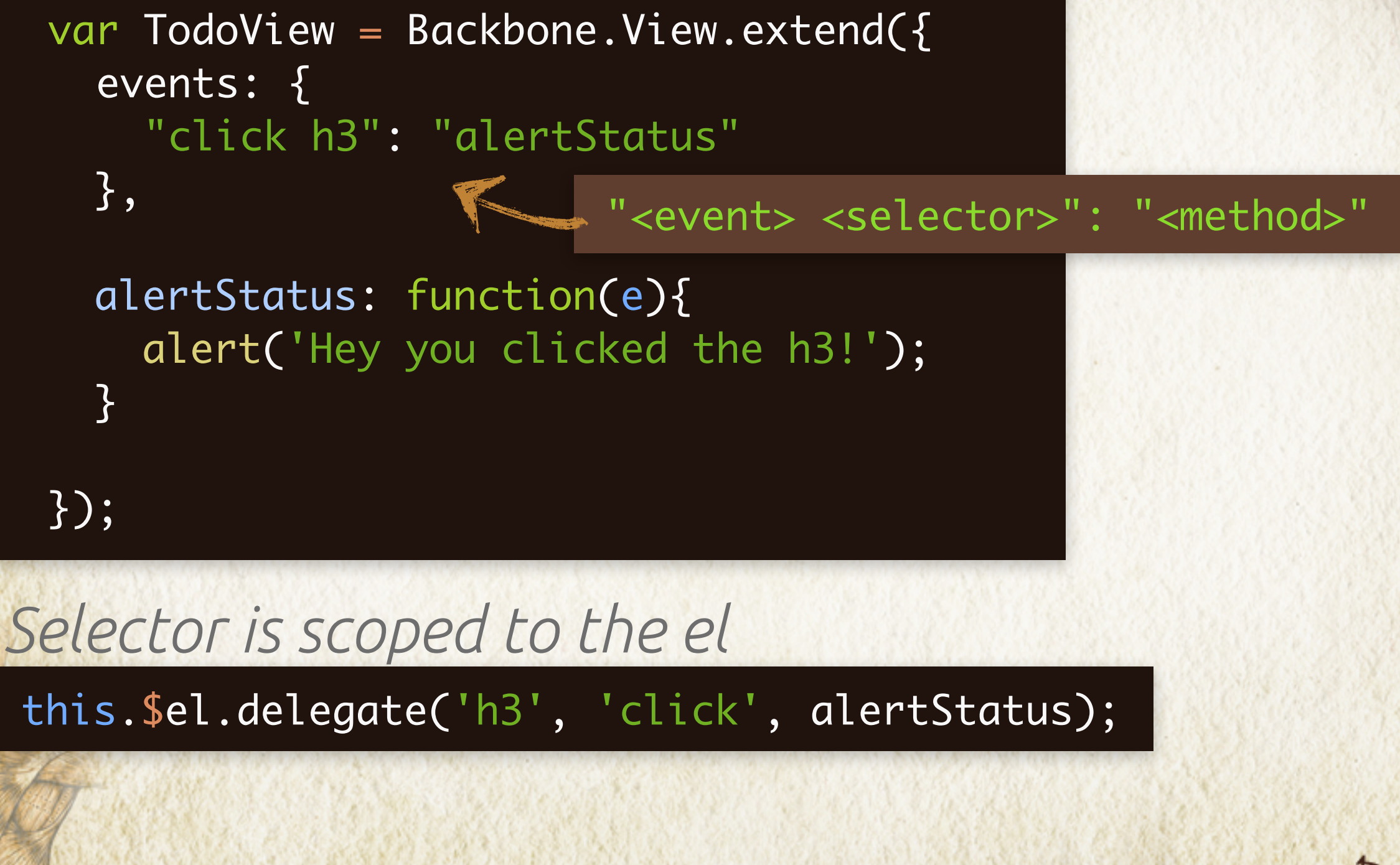

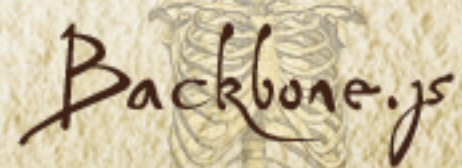

Views Can Have Many Events var DocumentView = Backbone.View.extend({

- events: { "dblclick" : "open", "click .icon.doc" : "select", "click .show\_notes" : "toggleNotes", "click .title .lock" : "editAccessLevel", "mouseover .title .date" : "showTooltip" }, *anywhere on EL*
	-
	-
	-
	-
	-

});

...

VIEWS

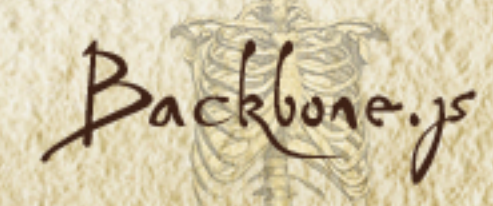

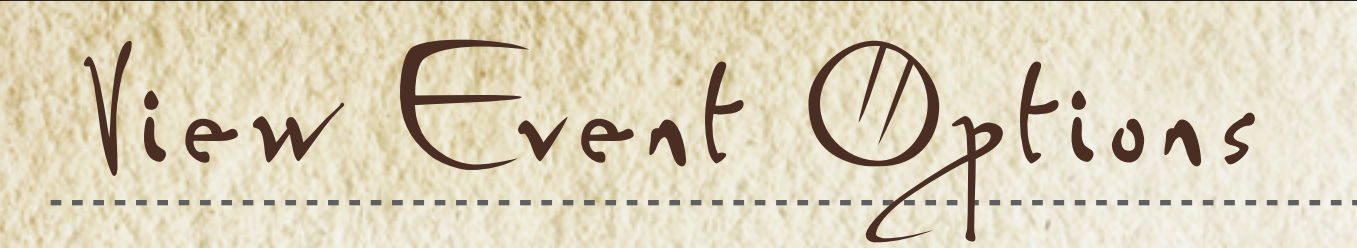

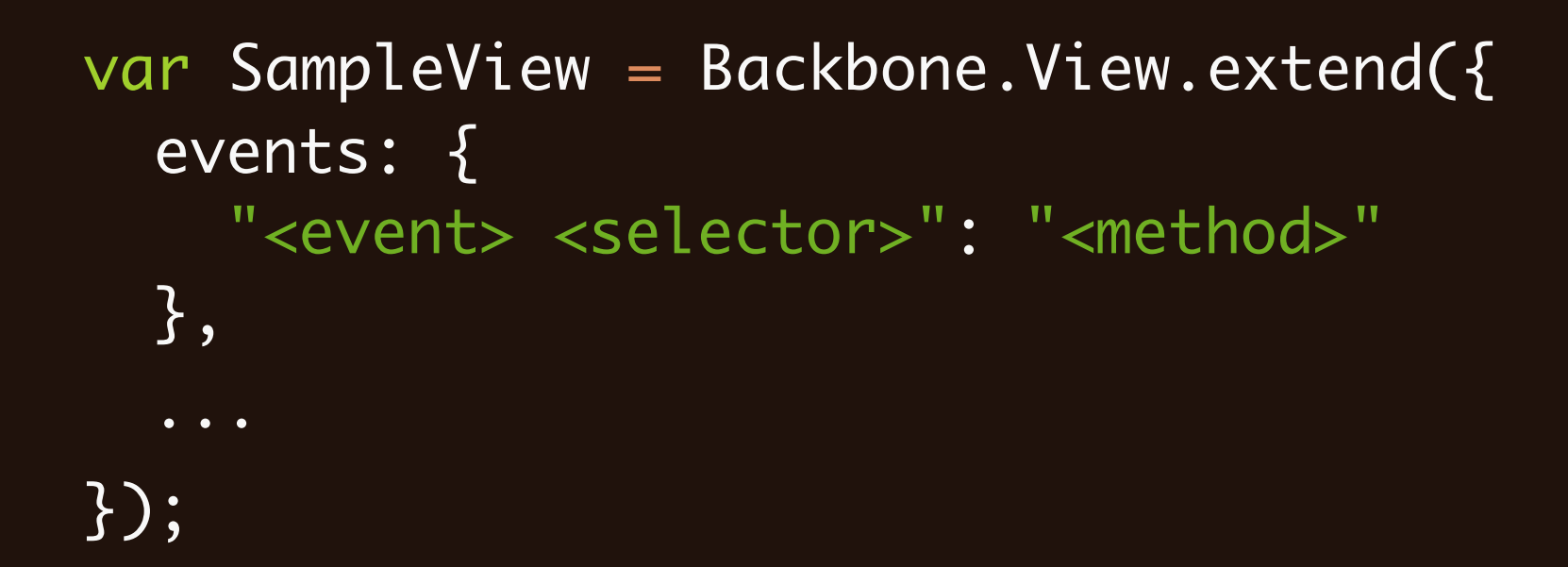

#### *Events*

VIEWS

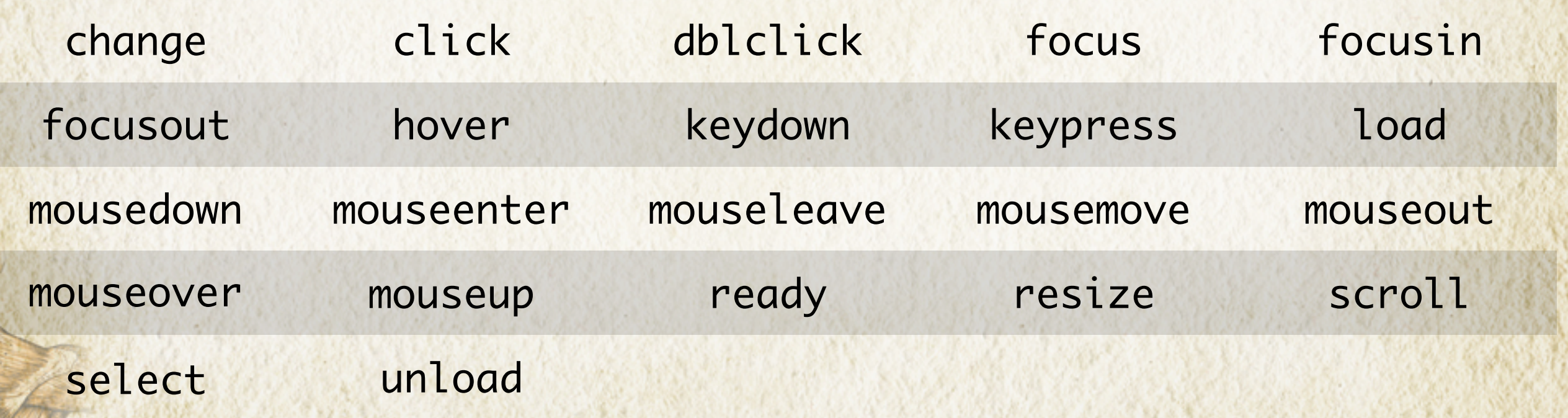

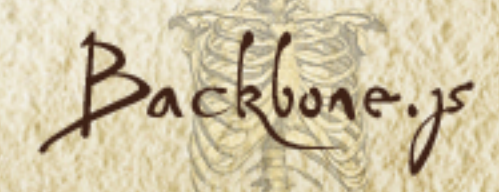

# Models & Views

- LEVEL 4 -

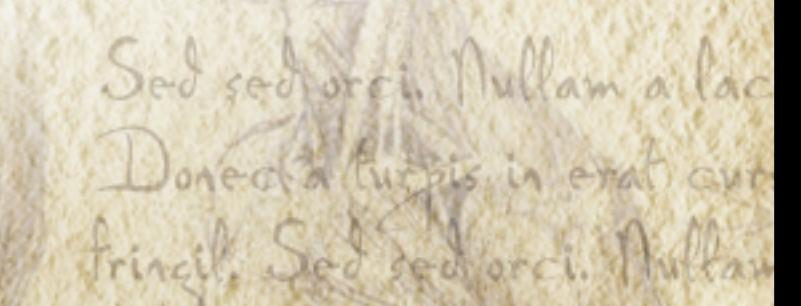

Review our Model View

```
var TodoView = Backbone.View.extend(\{template: _.template('<h3><%= description %></h3>'),
```

```
});
  }
  render: function(){
    this.$el.html(this.template(this.model.toJSON()));
```

```
var todoView = new <u>TodoView</u>({ model: todoItem });
console.log(todoView.el);
todoView.render();
```
 <div> <h3>Pick up milk</h3>  $\langle$ div $>$ 

Models & Views

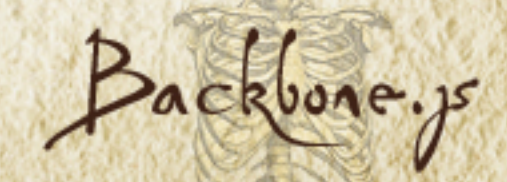

```
Adding a checkbox
 var TodoView = Backbone.View.extend({
                                                 Pick up
                                              □
   template: _.template('<h3>
' +
     '<input type=checkbox ' +
     '<% if(status === "complete") print("checked") %>/>' +
                             '<%= description %></h3>'),
   render: function(){
     this.$el.html(this.template(this.model.toJSON()));
   }
 });
```
How do we update the model when checkbox changes?

Models & Views

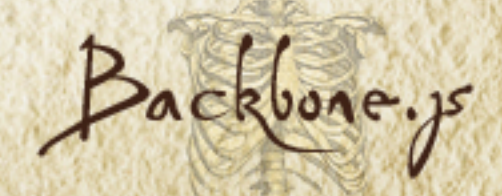
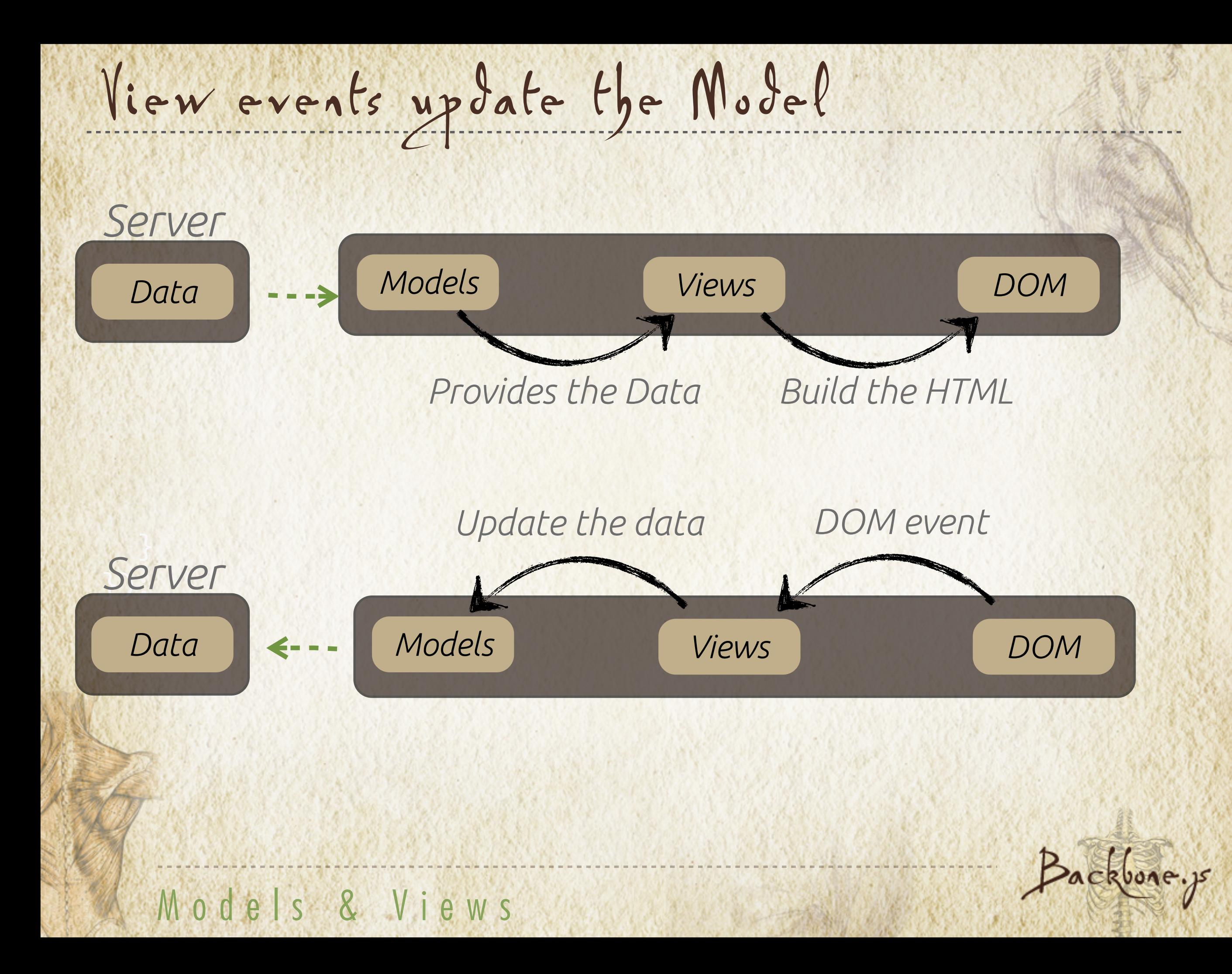

Update model on UI event

var TodoView = Backbone.View.extend( $\{$ 

```
});
  events: {
    'change input': 'toggleStatus'
 },
  toggleStatus: function(){
    if(this.model.get('status') === 'incomplete'){
     this.model.set({'status': 'complete'});
   }else{
     this.model.set({'status': 'incomplete'});
   }<br>}
  } Model logic in view
```
Backbone.js

Refactor to the Model

```
});
var TodoView = Backbone.View.extend(\{events: {
    'change input': 'toggleStatus'
  },
  toggleStatus: function(){
    if(this.get('status') === 'incomplete'){
      this.set({'status': 'complete'});
    }else{
      this.set({'status': 'incomplete'});
    }<br>}
  }<br>}
   this.model.toggleStatus();
var TodoItem = Backbone.Model.extend({
  toggleStatus: function(){
  }<br>}
}); Model logic in Model
```
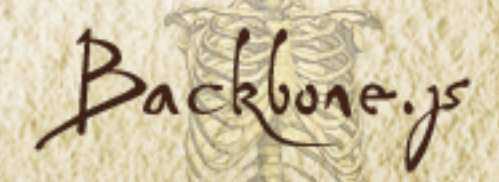

# Sync changes to server

```
if(this.get('status') == 'incomplete')this.set({'status': 'complete'});
    }else{
      this.set({'status': 'incomplete'});
    }
var TodoItem = Backbone.Model.extend({
  toggleStatus: function(){
 }
});
   this.save();
```
# PUT /todos/1

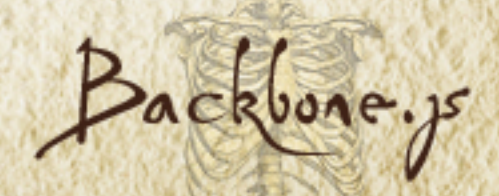

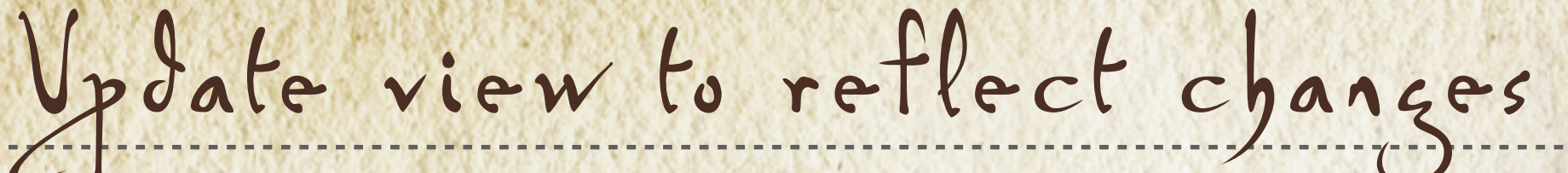

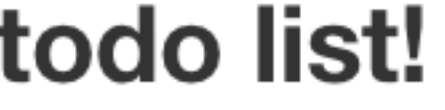

⊽ Pick up milk. .complete { color: #bbb; text-decoration: line-through;

#### *update TodoView template:*

template: \_.template('<h3 class="<%= status %>">' + '<% if(status === "complete") print("checked") %>/>' + ' <%= description %></h3>')

}

How should we update the view when the model changes?

```
Re-render the view
var TodoView = Backbone.View.extend({
  events: {
     'change input': 'toggleStatus'
  },
  toggleStatus: function(){
   this.model.toggleStatus();
    this.render();
                       Х
                           Doesn't work for other model changes},
  render: function(){
   this.$el.html(this.template(this.model.toJSON()));
  }<br>}
});
```
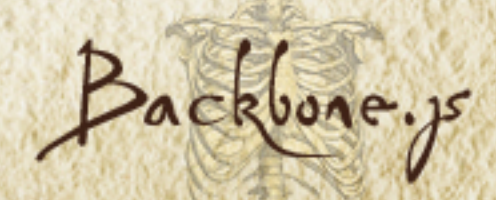

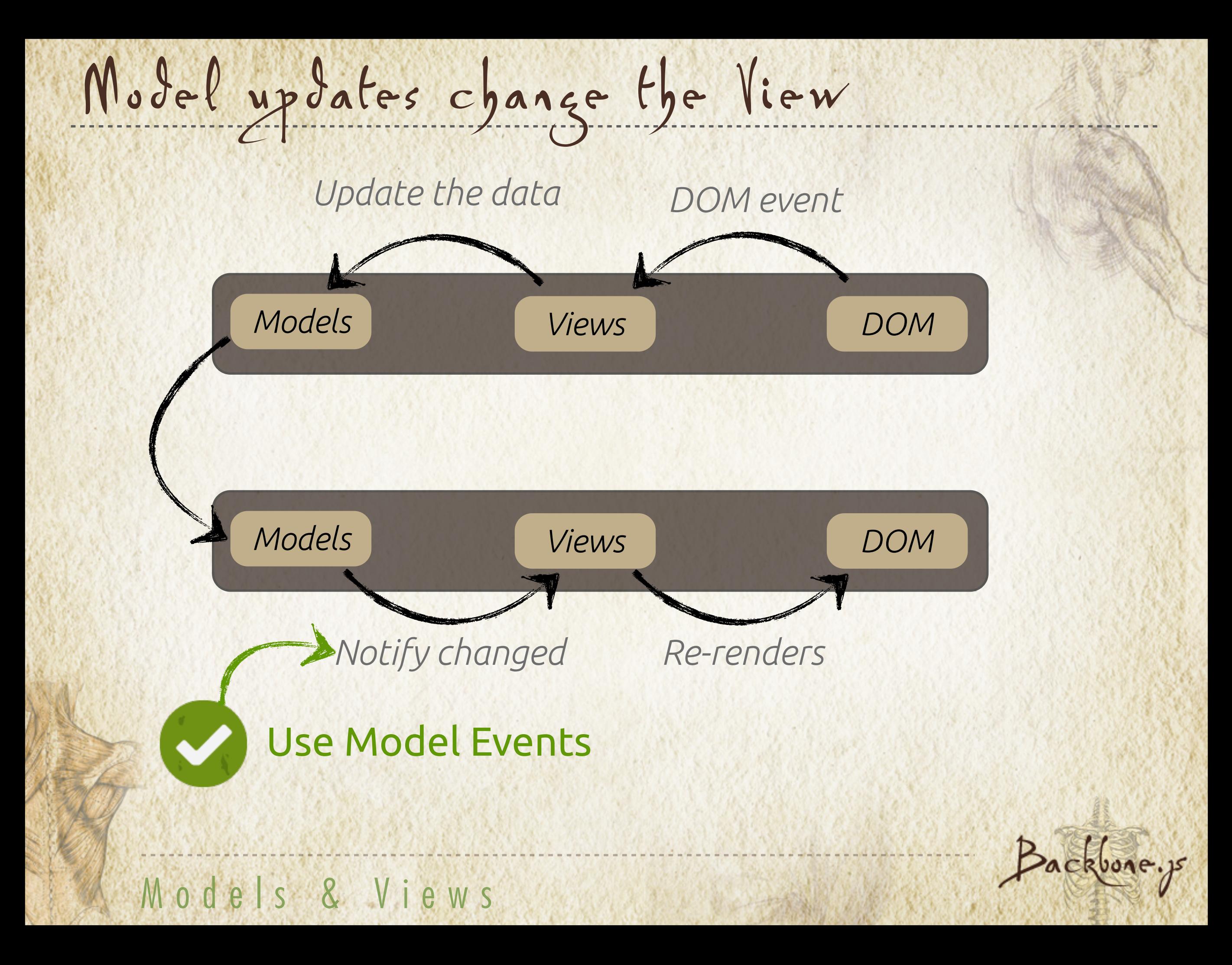

```
Re-render the view
```

```
});
var TodoView = Backbone.View.extend({
  events: {
    'change input': 'toggleStatus'
  },
  toggleStatus: function(){
  },
   this.model.toggleStatus();
  initialize: function(){
    this.model.on('change', this.render, this);
  },
  render: function(){
  }<br>}
   this.$el.html(this.template(this.model.toJSON()));
```
# Why the third argument?

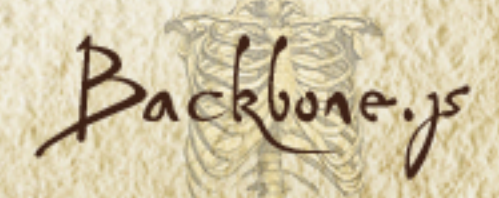

What is this?

#### this.model.on('change', this.render);

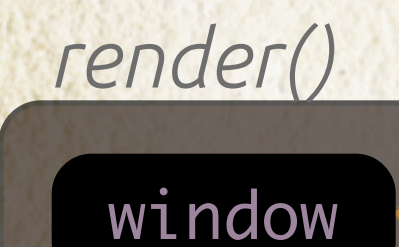

#### render: function(){ <u>}</u> this.\$el.html(this.template(this.model.toJSON()));

### **render context is not the view**

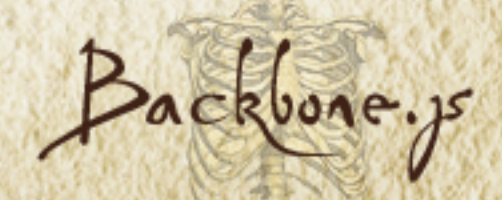

What is this?

#### this.model.on('change', this.render, this);

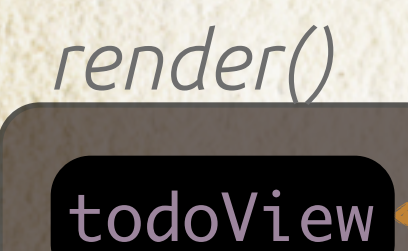

}<br>}

render: function(){ this.\$el.html(this.template(this.model.toJSON()));

### **render context is bound to the view**

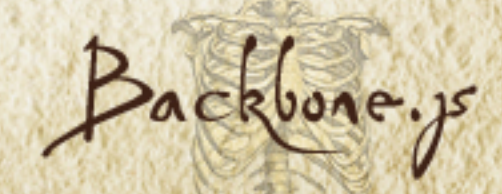

# Remove view on model destroy

```
var TodoView = Backbone.View.extend(\{initialize: function(){
    this.model.on('change', this.render, this);
  },
  render: function(){
  },
  this.$el.html(this.template(this.model.toJSON()));
    this.model.on('destroy', this.remove, this);
   remove: function(){
    this.$el.remove();
 }
```
#### Models & Views

});

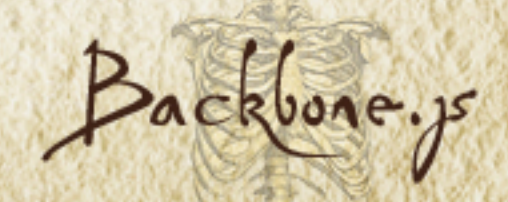

# Watch it in action

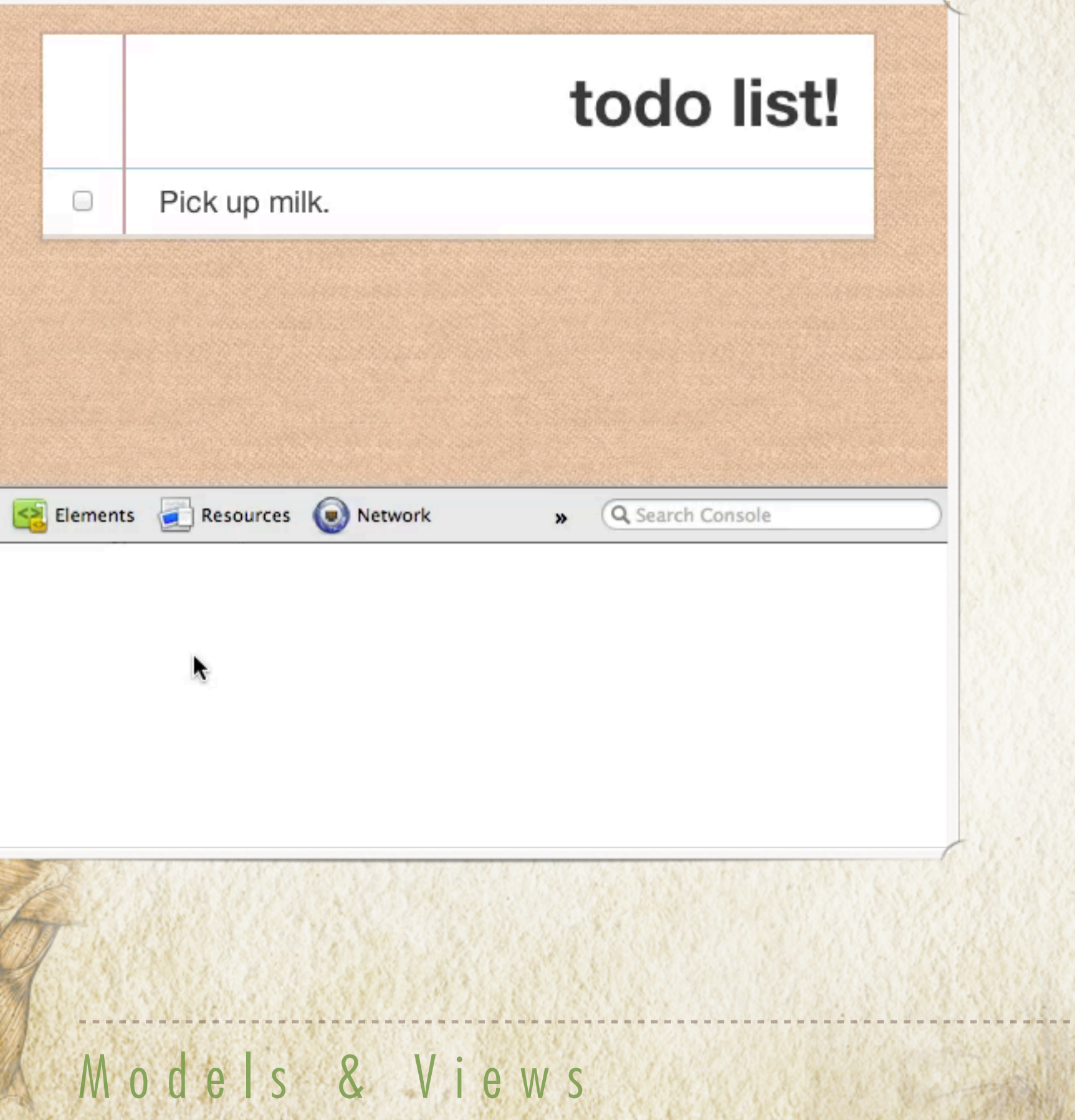

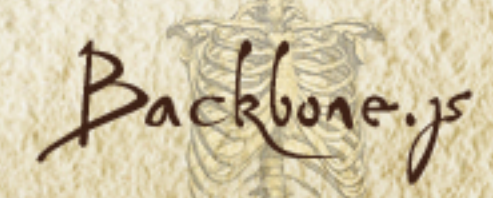

or red orch M

# Collections

- LEVEL 5

Sod sod ore in Mullam allac

Set of Models

var todoItem1 = new TodoItem(); var todoItem2 = new TodoItem(); var todoList = [todoitem1, todoItem2];

var TodoList = Backbone. Collection.  $ext{end}(\{$  model: TodoItem }); var todoList = new  $\overline{\underline{Iodolist}}()$ ;

# TodoList manages a set of TodoItem model instances

X

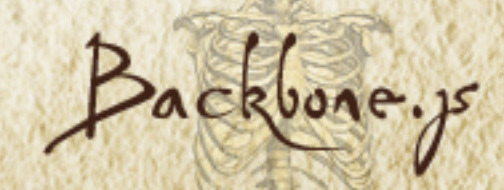

Add/Remove/Get *get number of models*

todoList.length; 2

*add a model instance*

todoList.add(todoItem1);

*get model instance at index 0*

todoList.at(0);

*get by id 1* todoList.get(1);

todoItem1

todoItem1

Backbone.y

*removing a model instance*

todoList.remove(todoItem1);

Bulk Population

#### *reset*

var todos = [ {description: 'Pick up milk.', status: 'incomplete'}, {description: 'Get a car wash', status: 'incomplete'}, {description: 'Learn Backbone', status: 'incomplete'} ];

#### todoList.reset(todos);

*todoList*

*TodoItem*

*TodoItem TodoItem*

### Each object in Array becomes a TodoItem

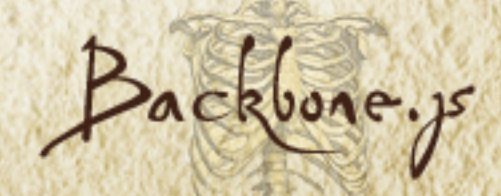

# Fetching Data from the Server

*URL to get JSON data from*

var  $To doList = Backbone.Collection.exit$  url: '/todos' });

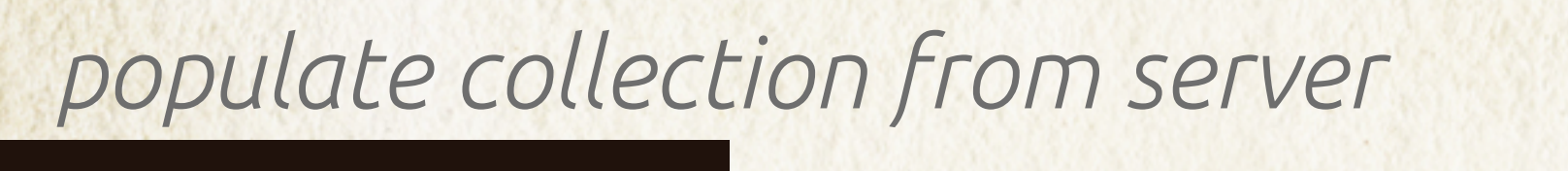

todoList.fetch(); **GET /todos**

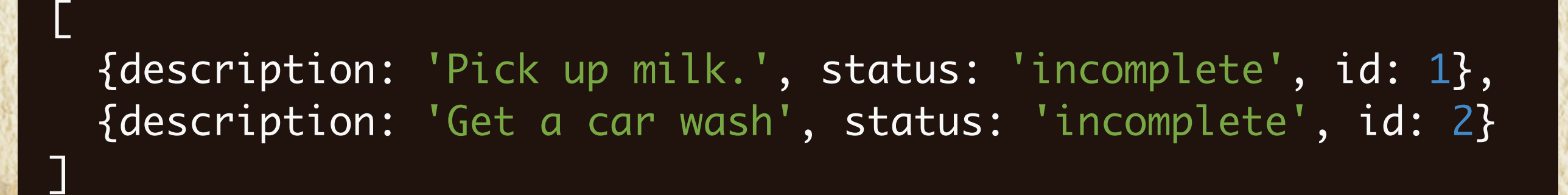

todoList.length;  $\left| \frac{1}{2} \right|$  2

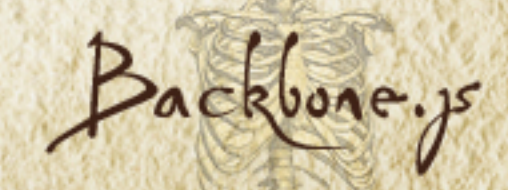

Collections Can Have Events

*To listen for an event on a collection*

י<br>ג todoList.on('event-name', function(){ alert('event-name happened!'); });

*Run the event*

todoList.trigger('event-name');

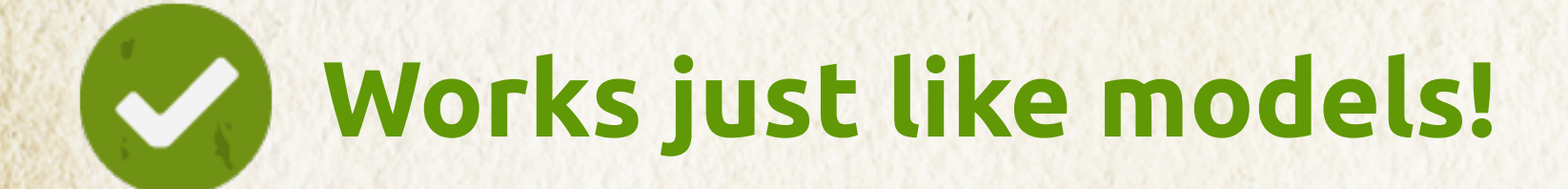

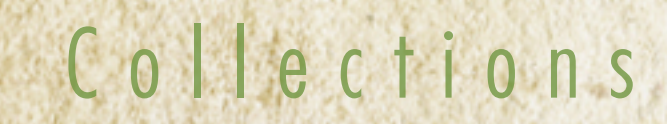

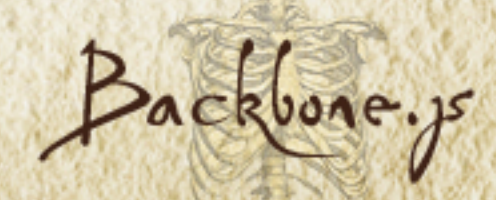

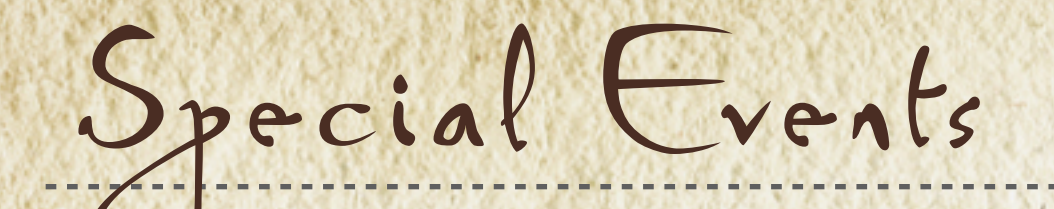

### *listen for reset*

todoList.on('reset', doThing); }

#### $\overline{a}$ var doThing = function() {

...

*Event triggered on reset & fetch*

 $\overline{O}$ todoList.fetch(); todoList.reset();

### *without notifcation*

Collections

U<br>。 todoList.fetch({silent: true}); todoList.reset({silent: true});

todoList.off('reset', doThing); *Remove event listener*

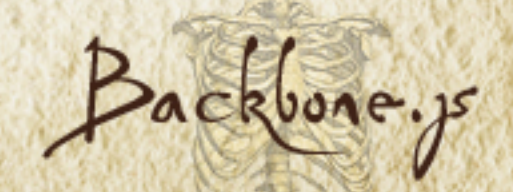

# Special Events on Collection

todoList.on(<event>, <function>);

### *Built-in Events*

add *When a model is added*

remove *When a model is removed*

reset *When reset or fetched*

todoList.on('add', function(todoItem){

 ... });

### todoItem is the model being added

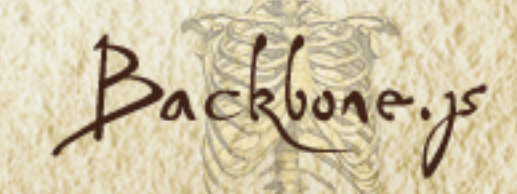

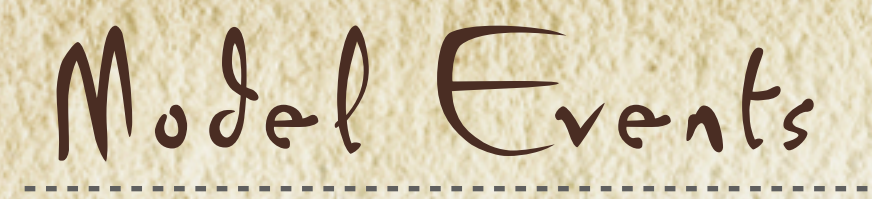

# *Models in collection*

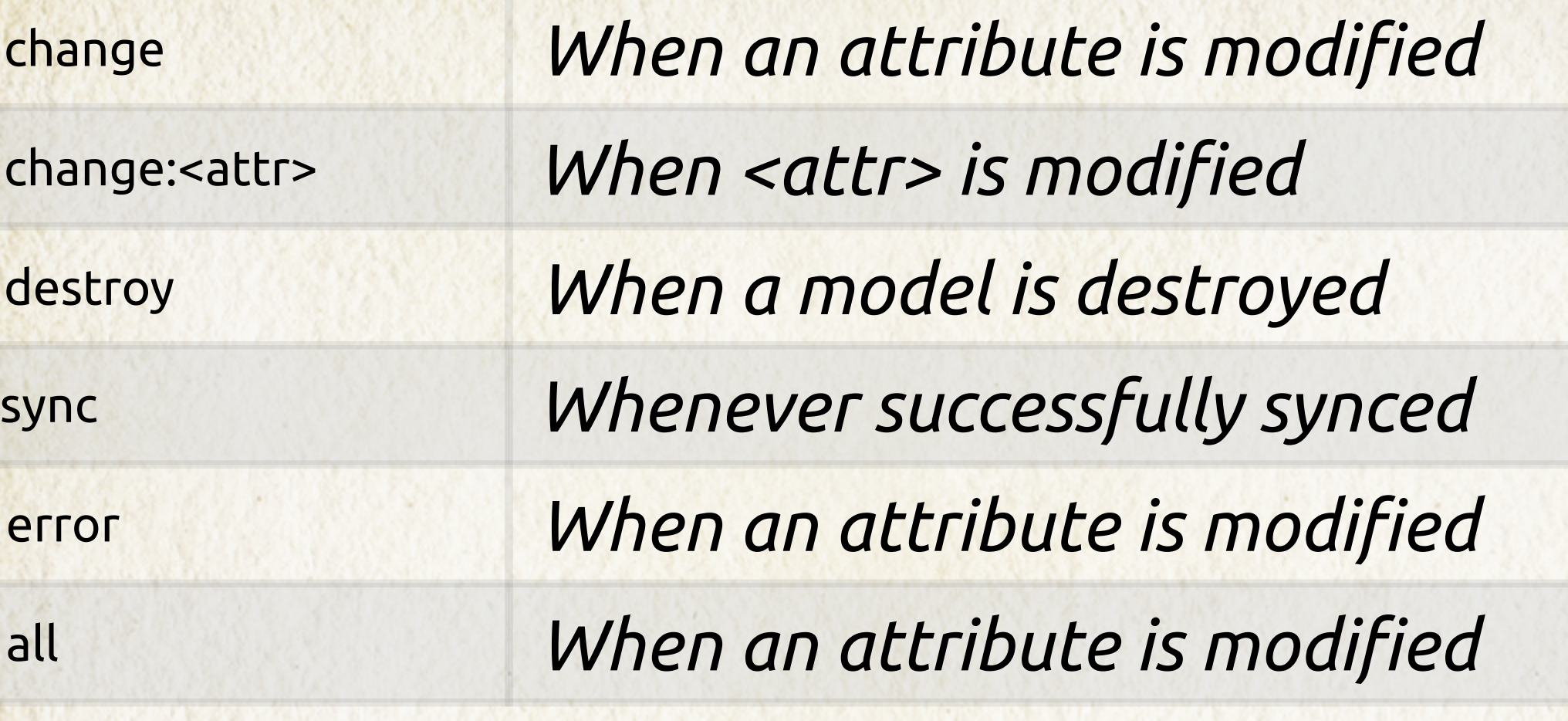

Events triggered on a model in a collection will also be triggered on the collection

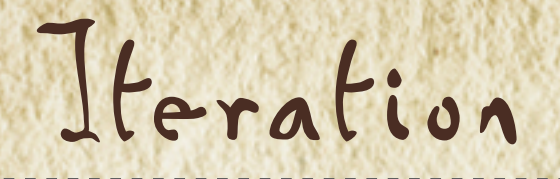

### *Setup our collection*

todoList.reset([ {description: 'Pick up milk.', status: 'incomplete', id: 1}, {description: 'Get a car wash.', status: 'complete', id: 2} ]);

# *Alert each model's description*

todoList.forEach(function(todoItem){ alert(todoItem.get('description')); });

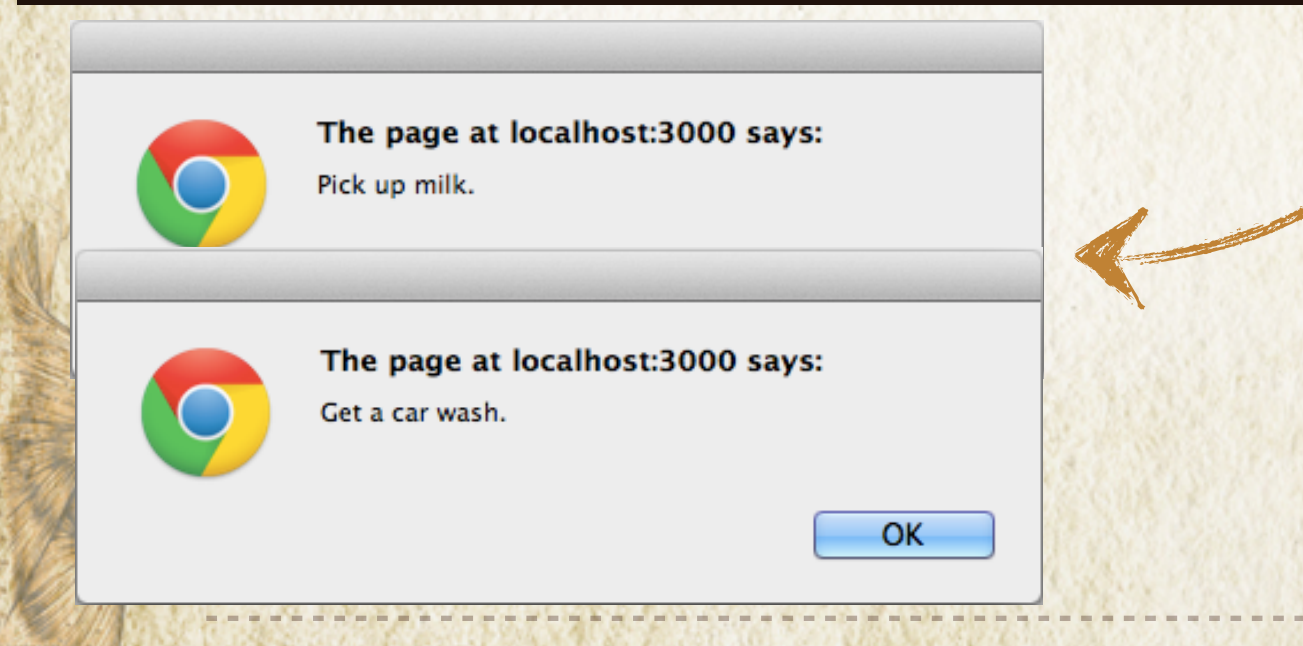

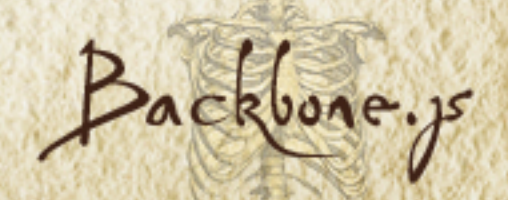

Iteration continued

*Build an array of descriptions*

todoList.map(function(todoItem){ return todoItem.get('description'); });

---> ['Pick up milk.', 'Get a car wash']

*Filter models by some criteria*

todoList.filter(function(todoItem){ return todoItem.get('status') === "incomplete"; });

# Returns array of items that are incomplete

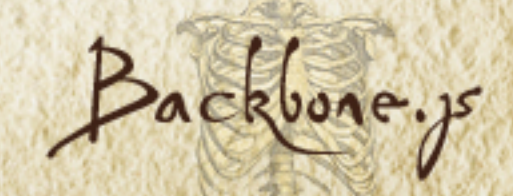

# Other Iteration functions

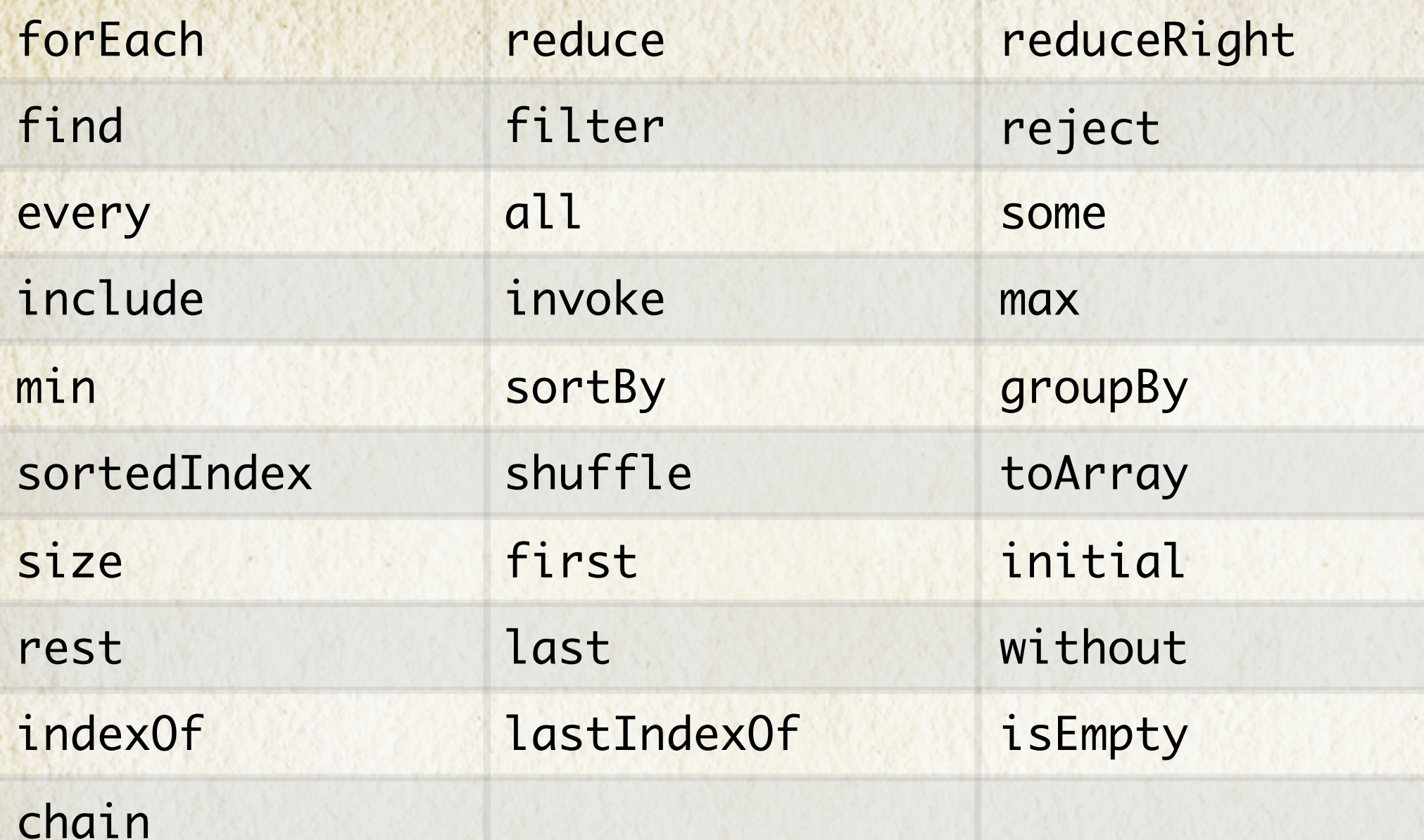

<http://documentcloud.github.com/backbone/#Collection-Underscore-Methods>

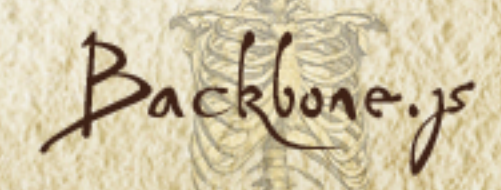

# Collections & Views

 $-LEVEL6$ 

Soit soit orei Mullam allac Done of the first in each our

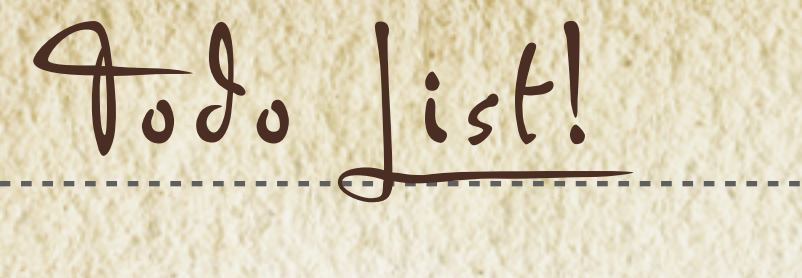

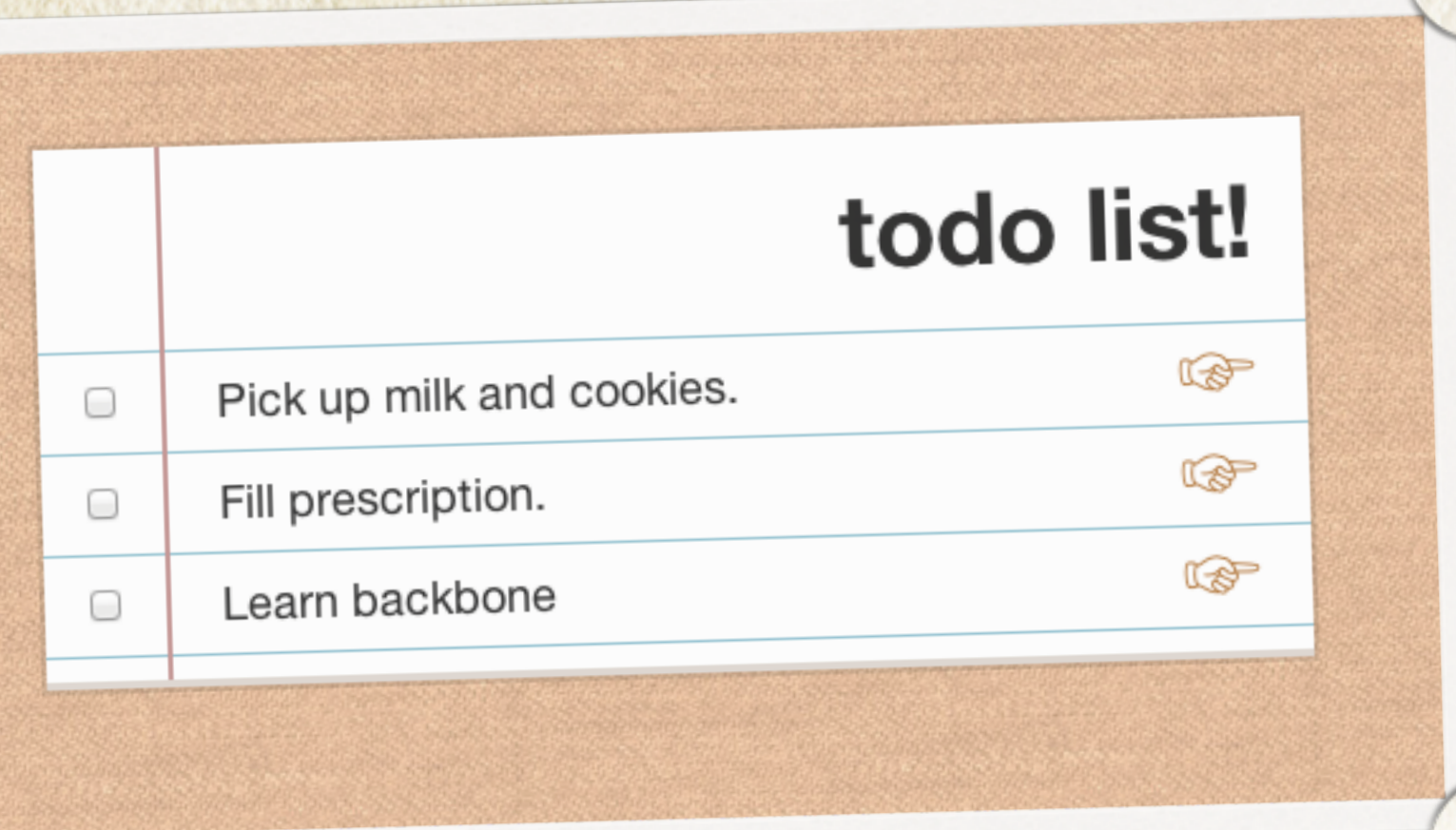

# Collection + View == Collection View!

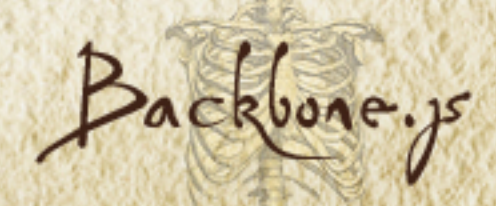

```
Review our Model View
var TodoView = Backbone.View.extend(\{ render: function(){
    this.$el.html(this.template(this.model.toJSON()));
     return this;
  }
 ...
});var todoItem = new TodoItem();
var todoView = new TodoView({model: todoItem});
console.log(todoView.render().el);
 <div>
   <h3>Pick up milk</h3>
\langlediv>Model View 1 to 1
                                                     Packbone
   Collections & Views
```
# Collection Views

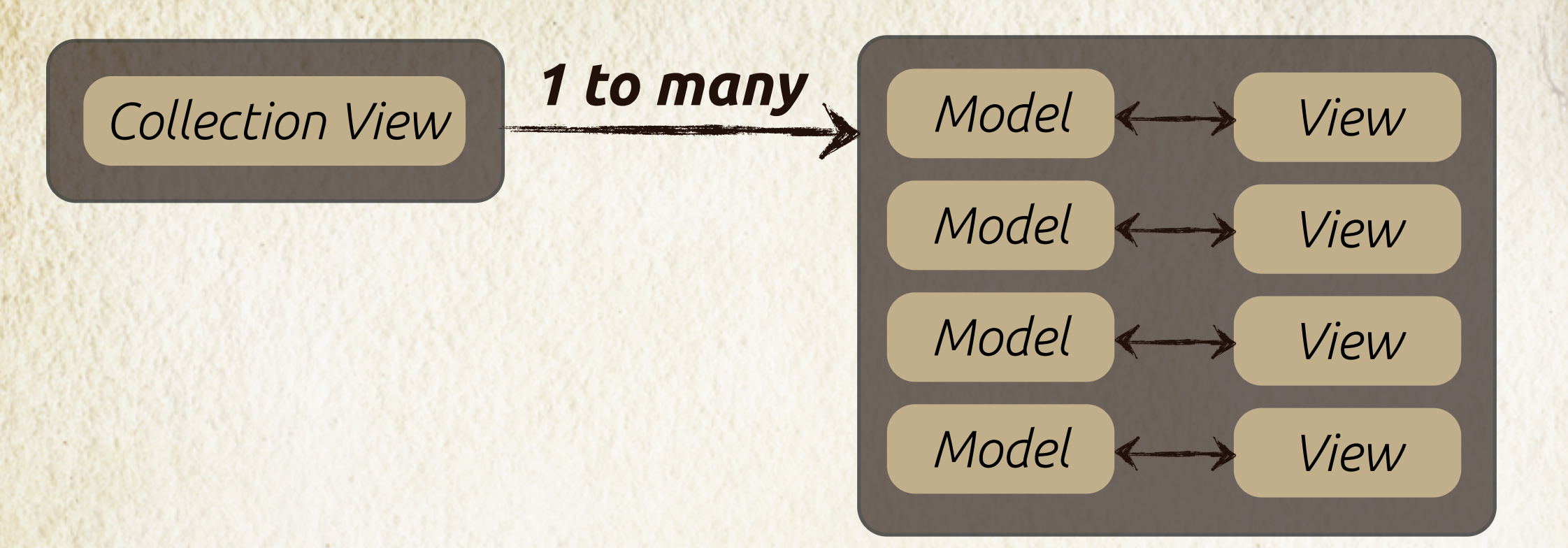

A Collection View doesn't render any of it's own HTML. It delegates that responsibility to the model views.

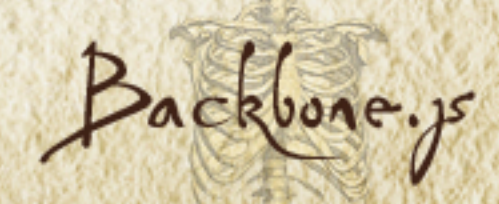

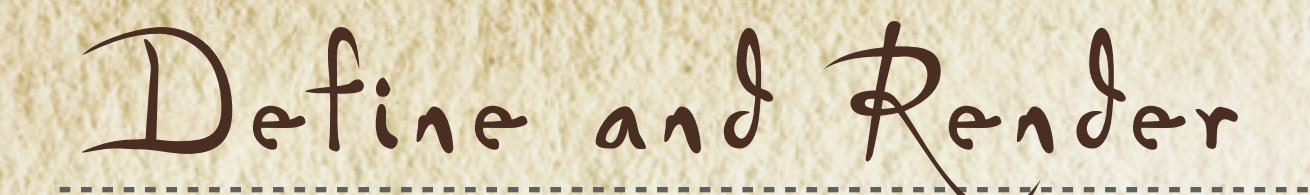

var TodoListView = Backbone.View.extend({}); var todoListView = new TodoListView({collection: todoList});

## *frst crack at render*

render: function(){ var todoView = new TodoView({model: todoItem}); this.\$el.append(todoView.render().el); }); }<br>} this.collection.forEach(function(todoItem){

**forEach changes context**

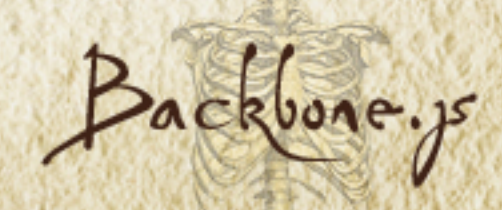

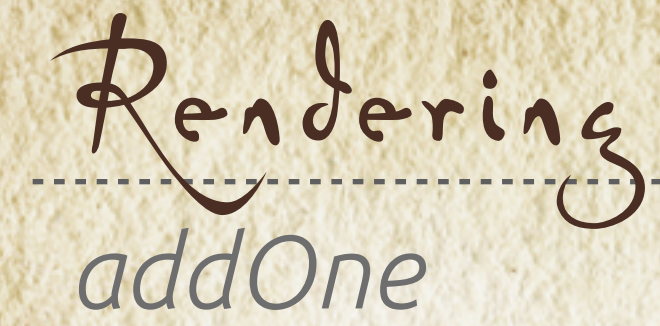

}

}

render: function(){ ); this.collection.forEach( this.addOne, this

addOne: function(todoItem){ var todoView = new TodoView({model: todoItem}); this.\$el.append(todoView.render().el);

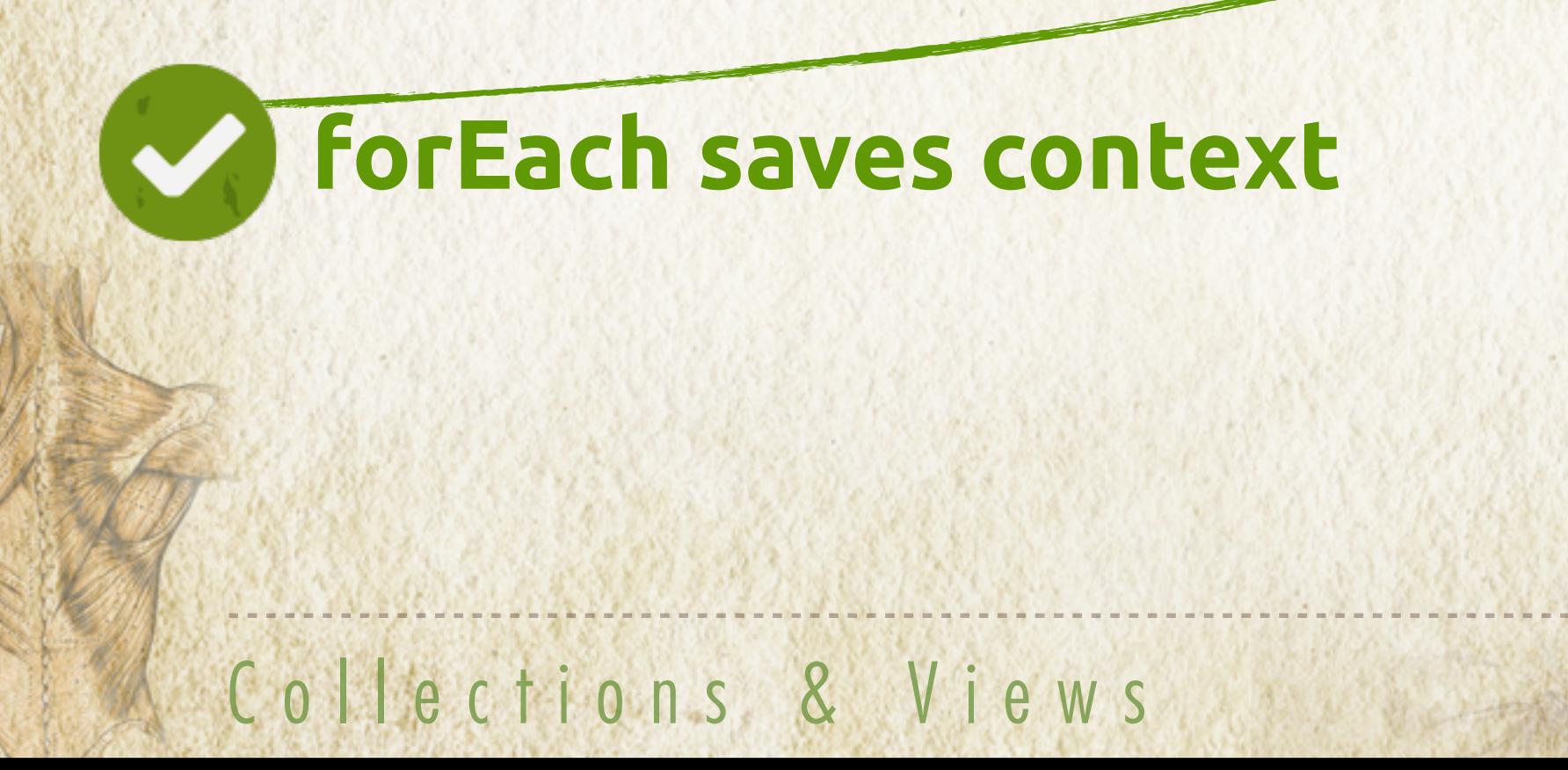

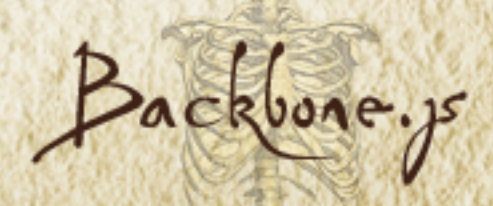

Render continued

 $\overline{a}$ console.log(todoListView.el); var todoListView = new <u>TodoListView</u>({collection: todoList}); todoListView.render();

#### <div>

 <h3 class="incomplete"> <input type=checkbox /> Pick up milk.  $\langle$ /h3>

 <h3 class="complete"> <input type=checkbox checked/> Learn backbone.  $\langle$ /h3>  $\langle$ div $>$ 

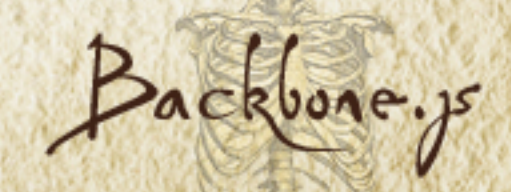

# Adding new Models

```
var TodoListView = Backbone.View.extend({
   addOne: function(todoItem){
     var todoView = new TodoView({model: todoItem});
     this.$el.append(todoView.render().el);
   },
   render: function(){
     this.collection.forEach(this.addOne, this);
 }
});
```
var newTodoItem = new  $\text{IodoItem}(\{$  description: 'Take out trash.', status: 'incomplete' }); todoList.add(newTodoItem);

# **newTodoItem not in DOM**

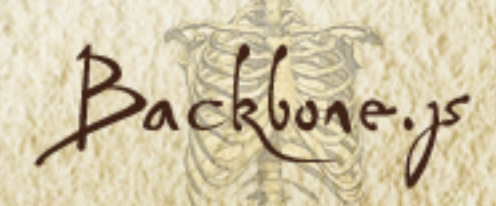

# Listen to the add Event

```
var TodoListView = Backbone.View.extend(\{ initialize: function(){
     this.collection.on('add', this.addOne, this);
   },
   addOne: function(todoItem){
    var todoView = new TodoView({model: todoItem});
     this.$el.append(todoView.render().el);
   },
   render: function(){
     this.collection.forEach(this.addOne, this);
   }
});
```
var newTodoItem = new  $\text{IodoItem}(\{$  description: 'Take out trash.', status: 'incomplete' }); todoList.add(newTodoItem);

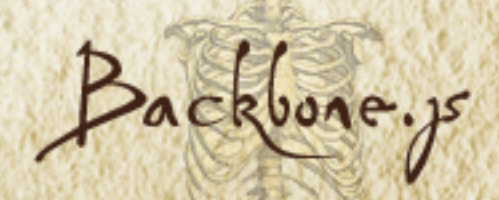

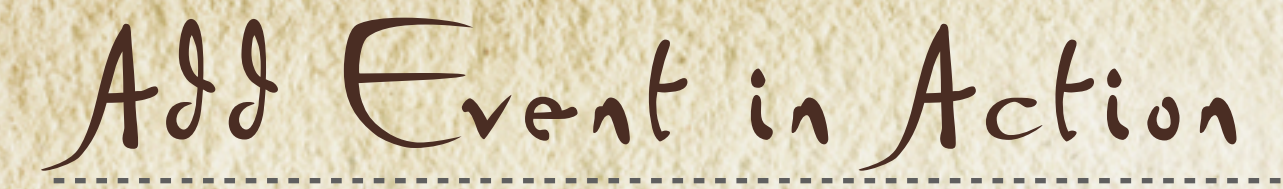

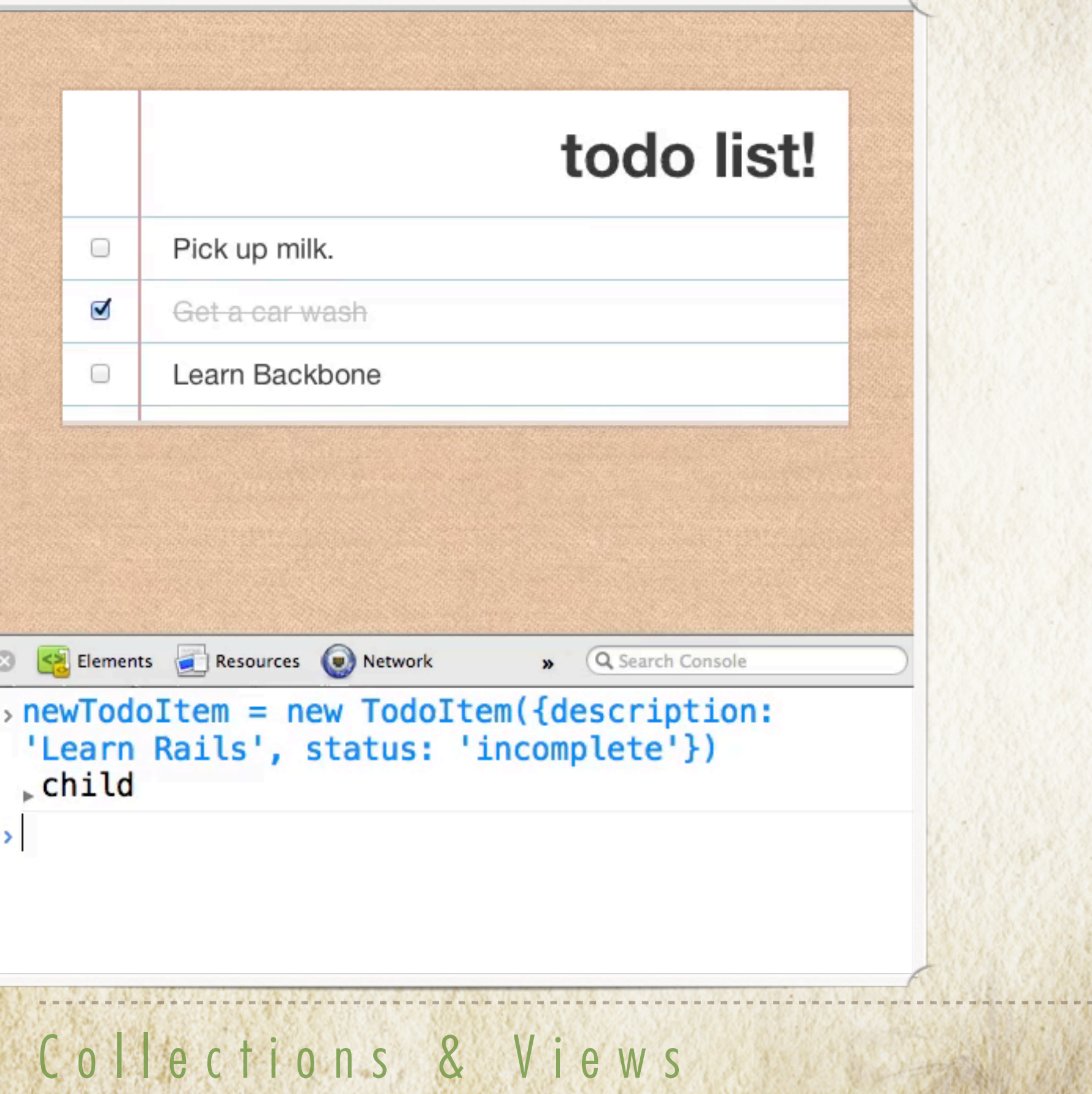

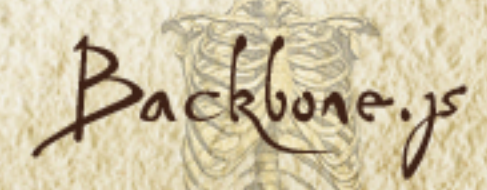

```
Reset Event
```

```
var TodoListView = Backbone.View.extend({
   initialize: function(){
     this.collection.on('add', this.addOne, this);
  render: function(){
     this.collection.forEach(this.addOne, this);
  }<br>}
  },
   addOne: function(todoItem){
    var todoView = new TodoView({model: todoItem});
     this.$el.append(todoView.render().el);
  },
});
```
var todoList = new  $\underline{\text{Todolist}}()$ ; var todoListView = new TodoListView({ collection: todoList }); todoList.fetch();

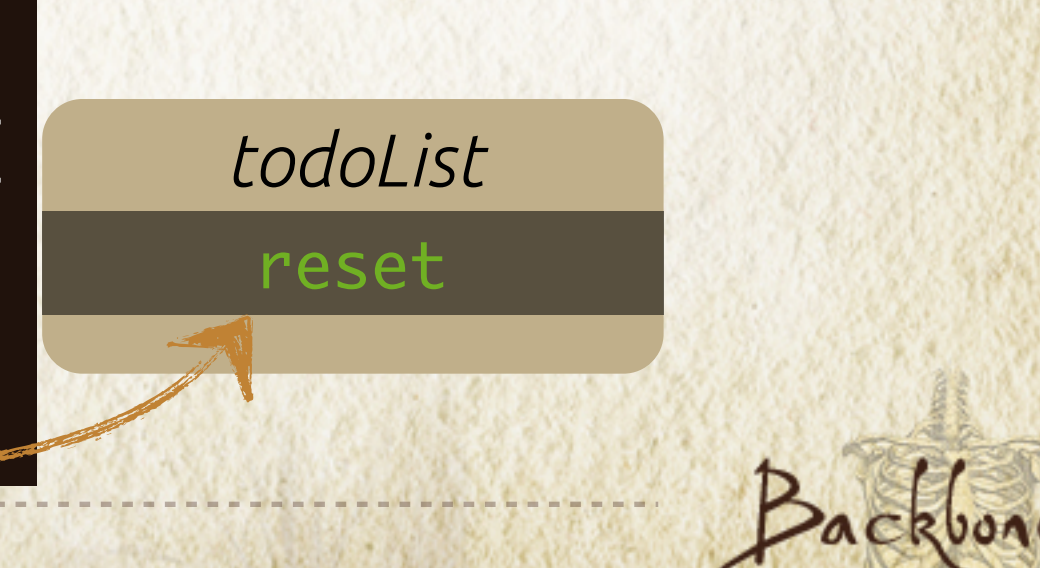

```
Reset Event
```

```
 addAll: function(){
   },
   Collections & Views
var TodoListView = Backbone.View.extend({
   initialize: function(){
     this.collection.on('add', this.addOne, this);
  render: function(){
    this.collection.forEach(this.addOne, this);
  }<br>}
  },
   addOne: function(todoItem){
    var todoView = new TodoView({model: todoItem});
     this.$el.append(todoView.render().el);
  },
});
    this.collection.on('reset', this.addAll, this);
    this.addAll();
todoList.fetch();
                                         todoList
                                          reset
```
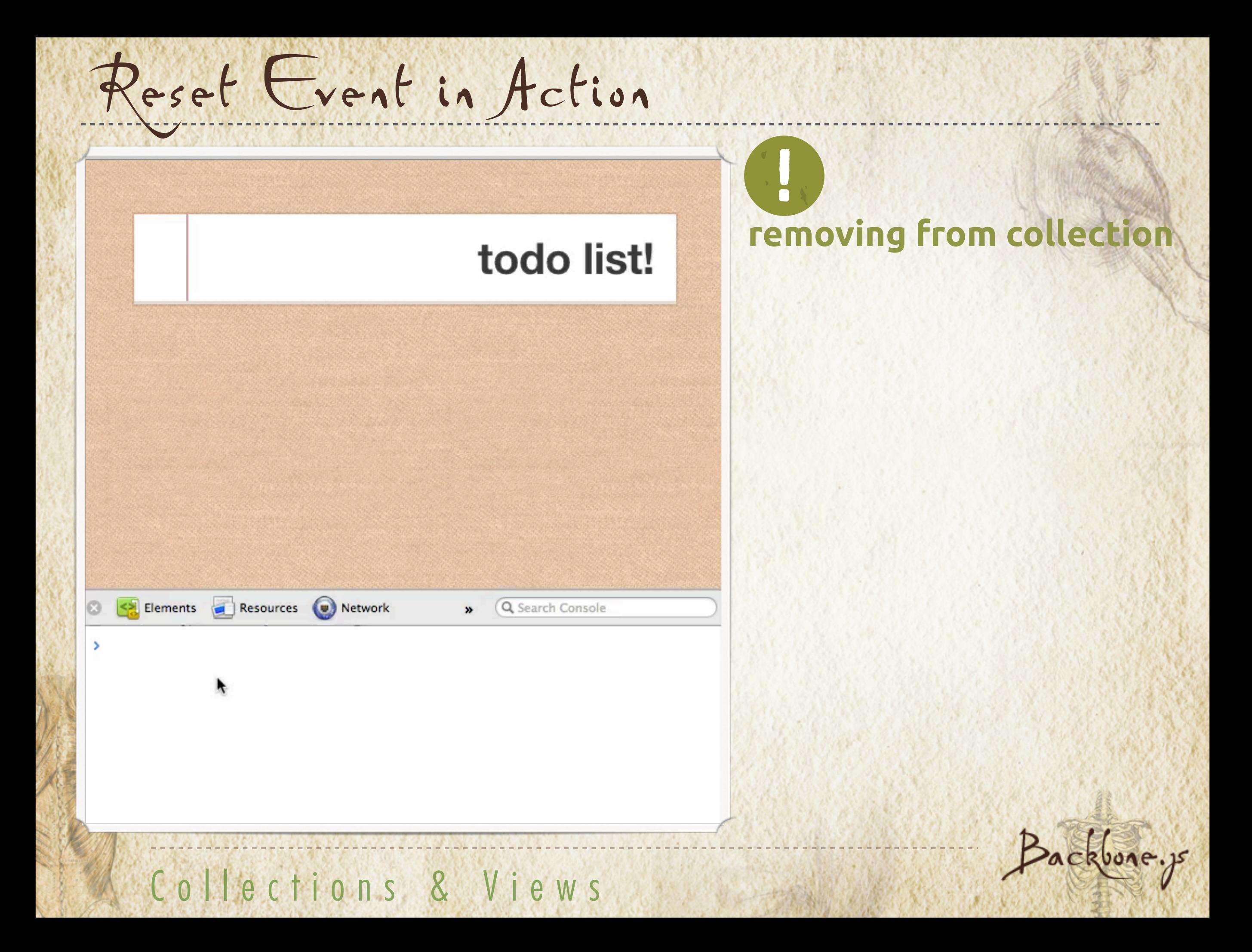

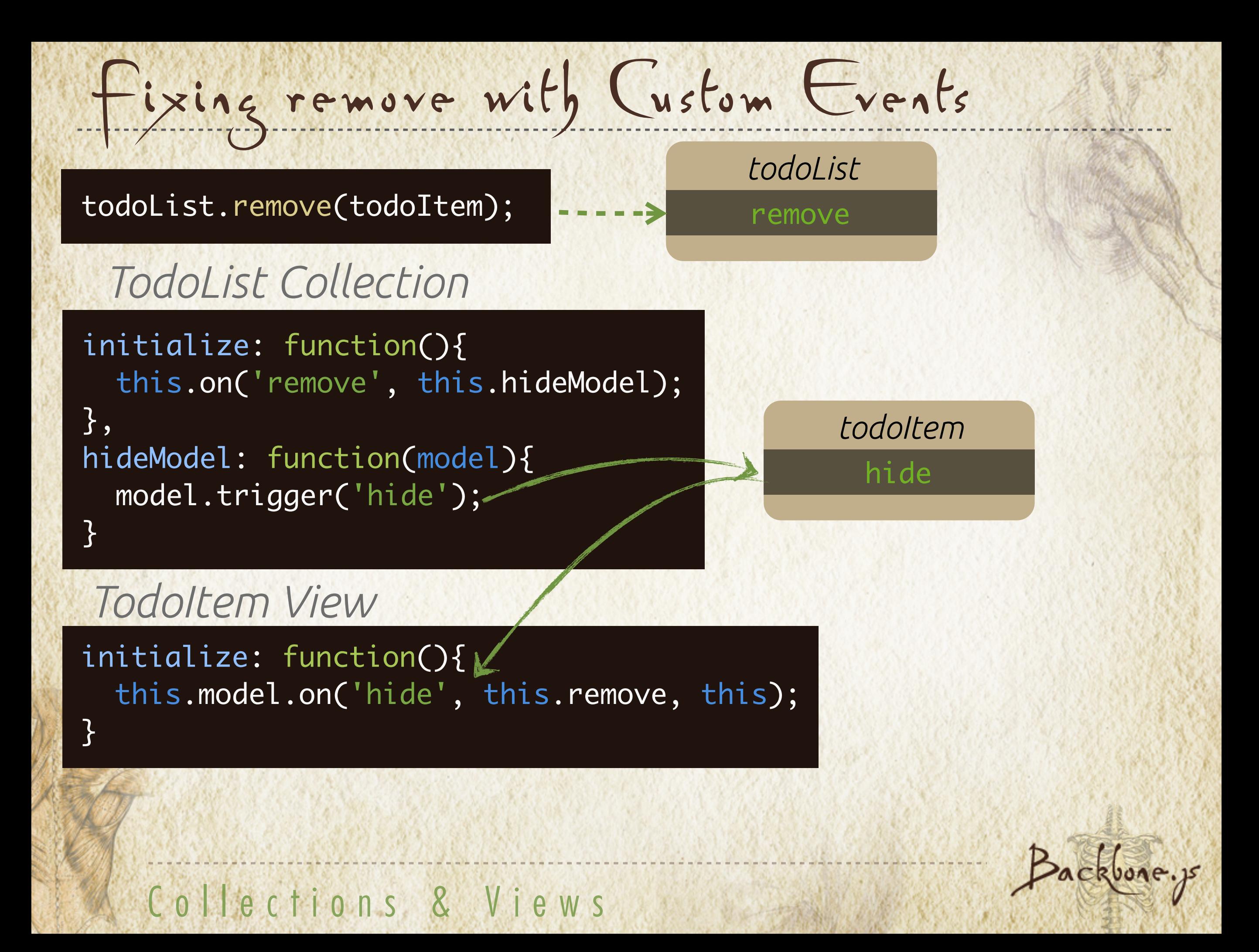

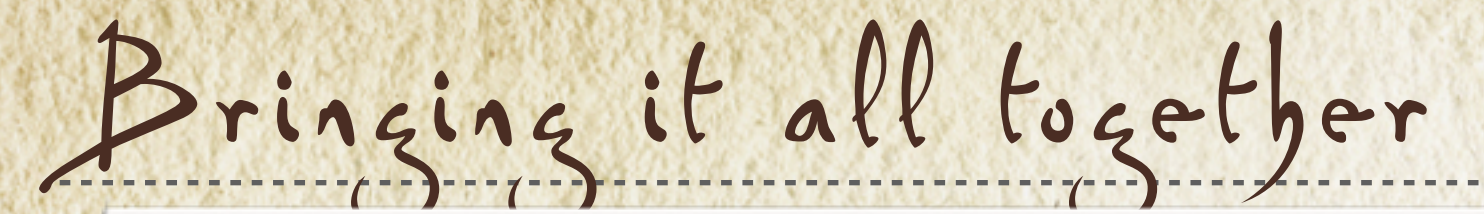

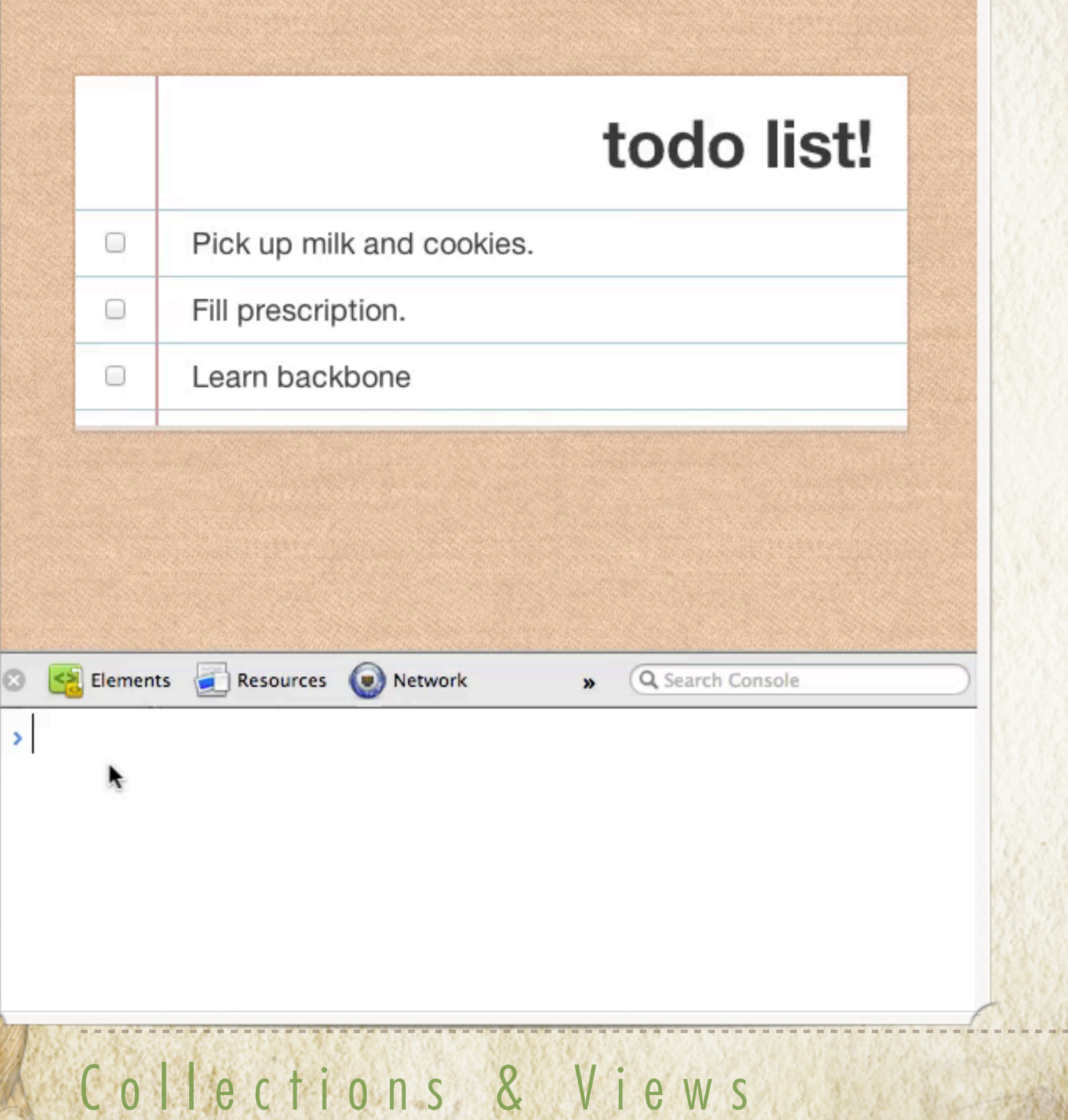

Packbone. js

Co sectorcia Mill

Router and History LEVEL 7

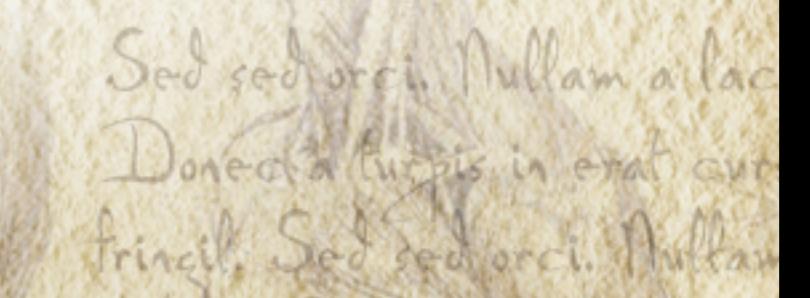

The Problem

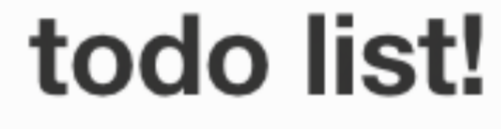

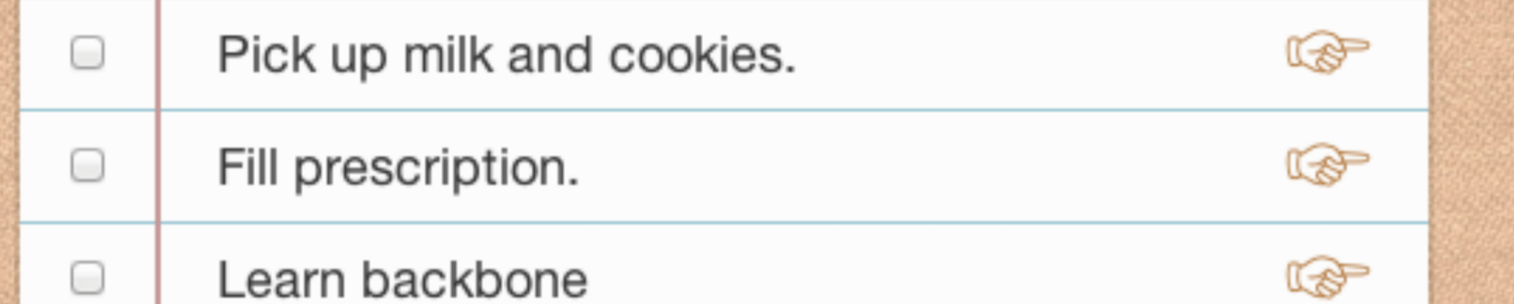

<a href='#' class='todo'></a>

 \$('a.todo').click(function(e){ e.preventDefault(); // show single todo })

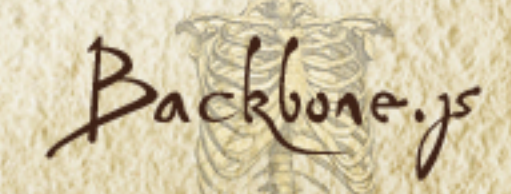

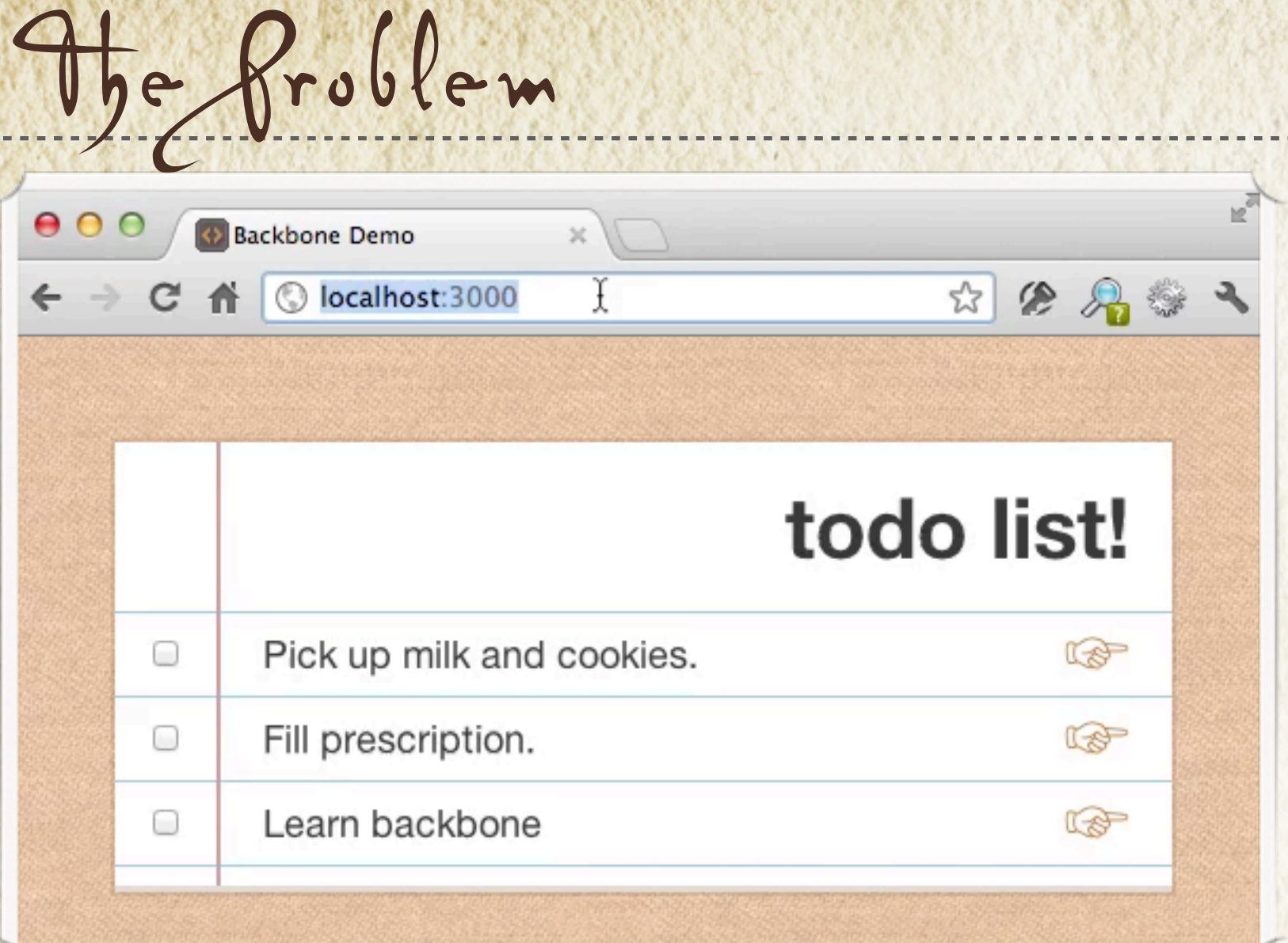

#### Router & History to the rescue!

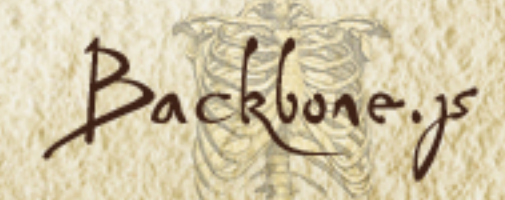

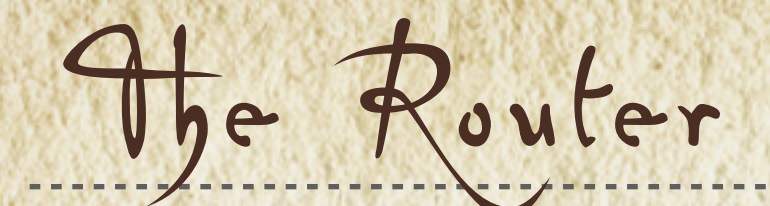

## *Router's map URLs to actions*

var router = new  $Backbone.Router($ routes: { "todos": 'index' },

#### index: function(){

 ... } });

## *when the url path is*

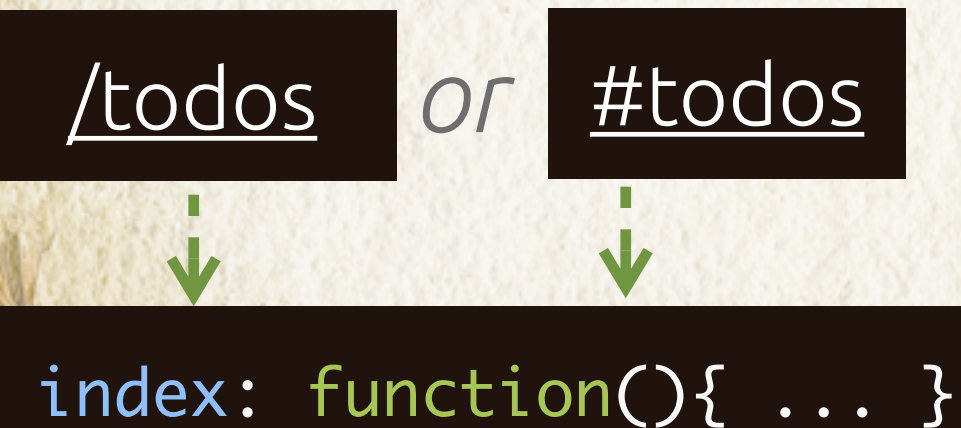

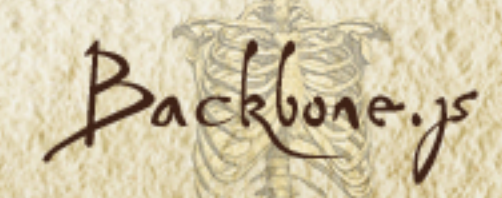

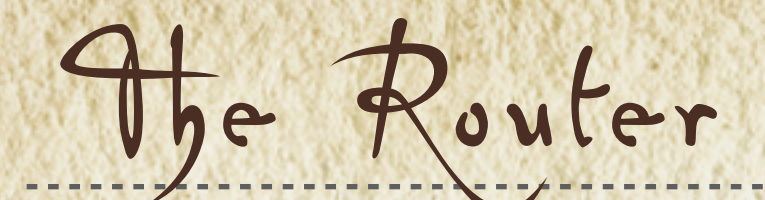

*Routes match parameter parts*

var router = new  $Backbone.Router$  ({ routes: { "todos/:id": 'show' } show: function(id){ ... } })

# *Matches*

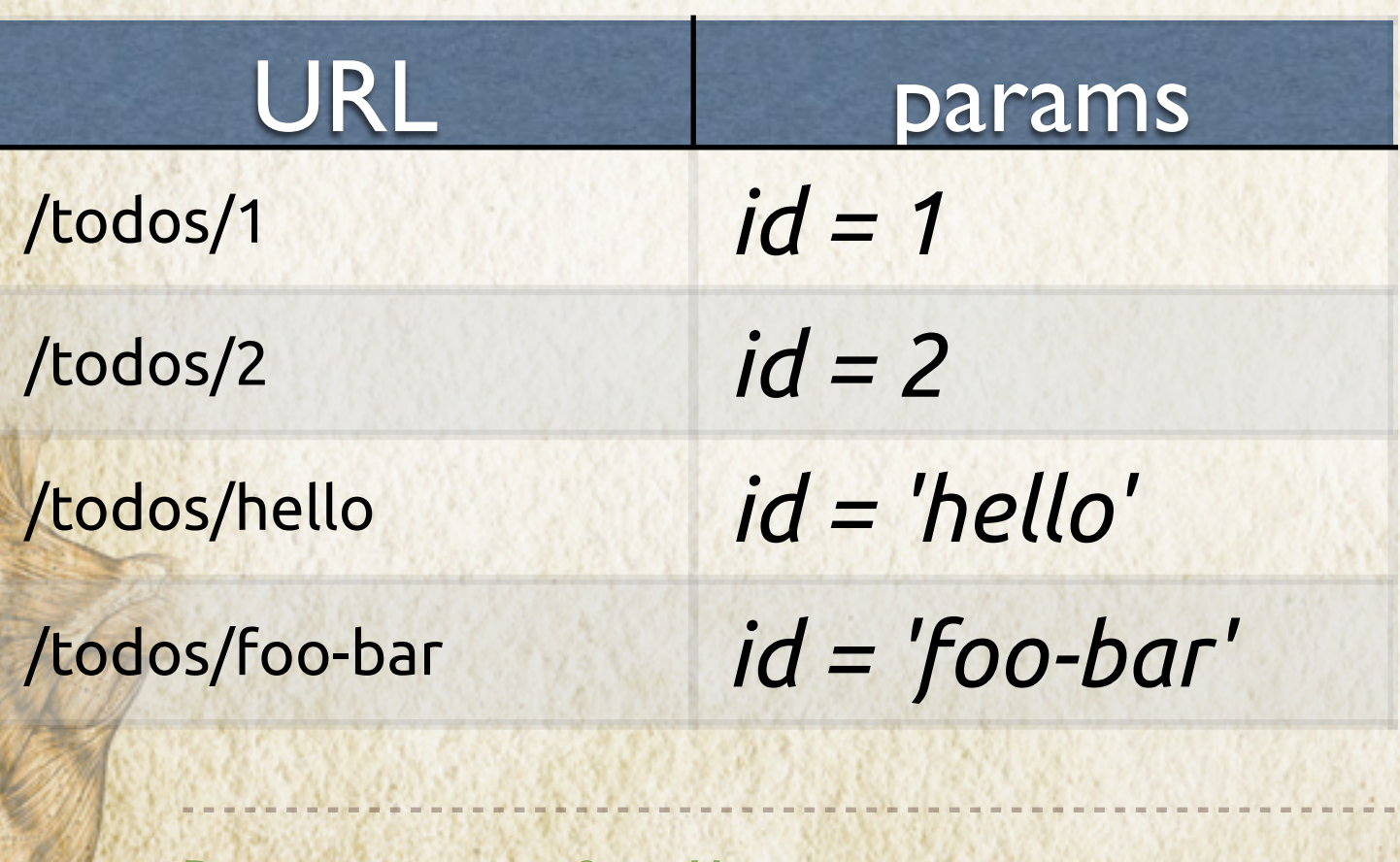

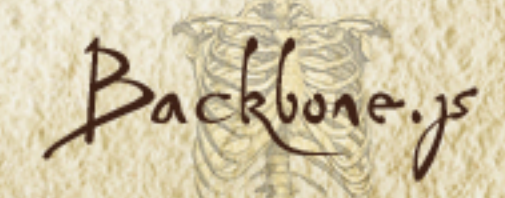

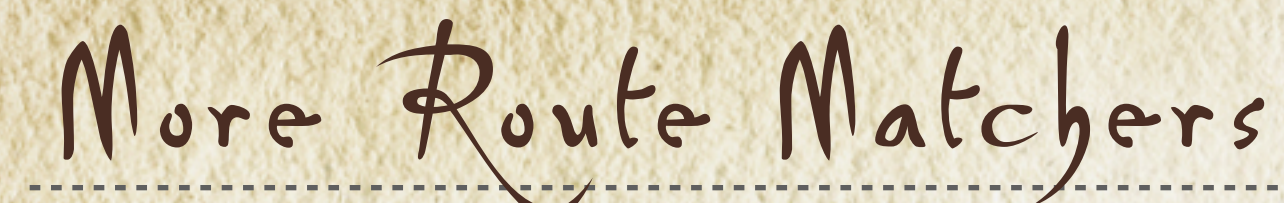

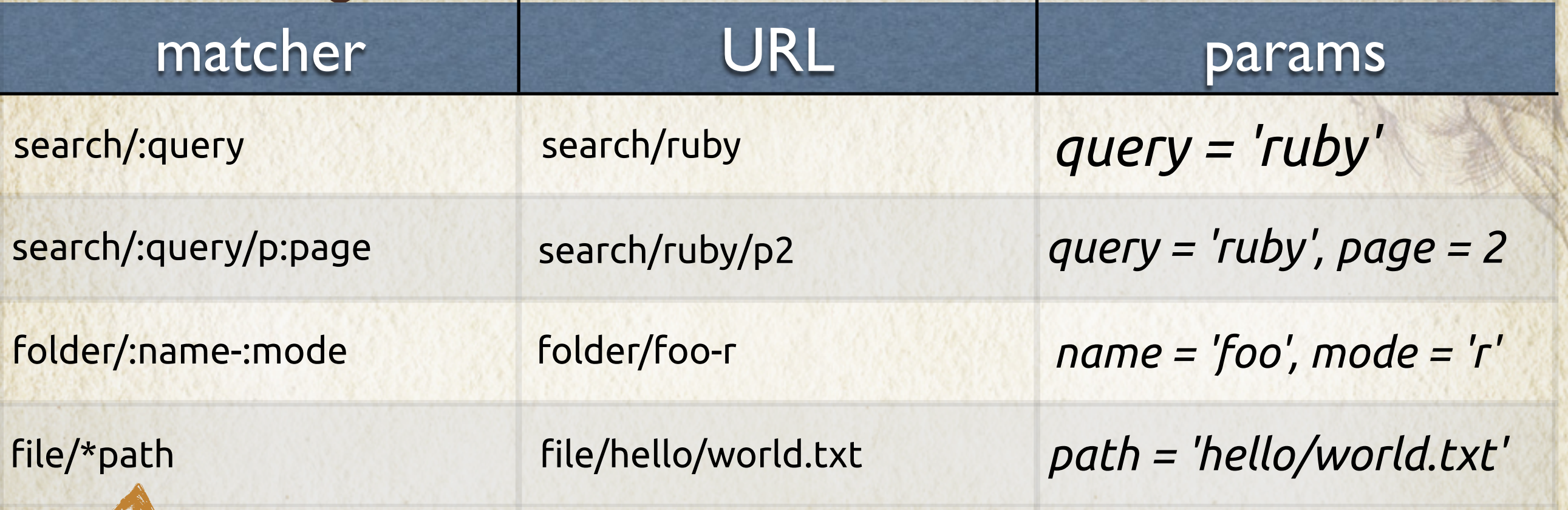

# **L\* Wildcard matches everything** after file/

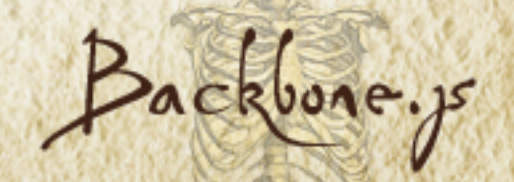

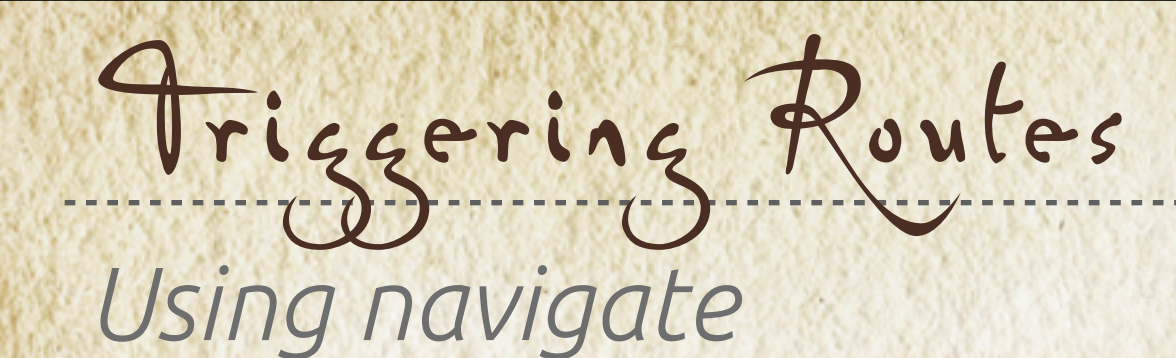

router.navigate("todos/1", { trigger: true });

*Using links*

<a href='#todos/1'> ☞ </a>

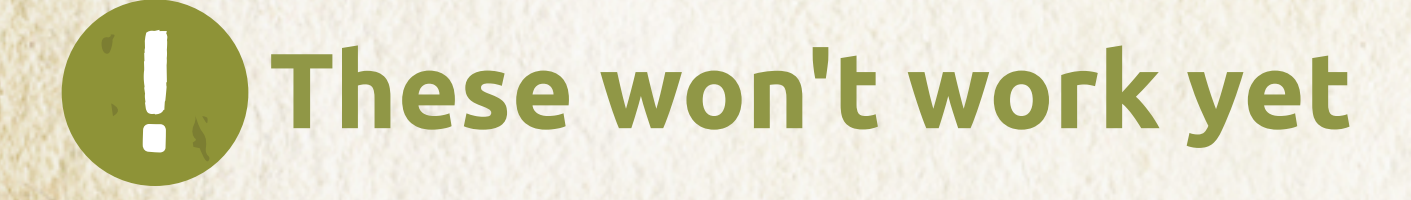

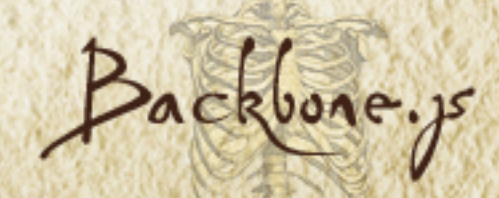

# History

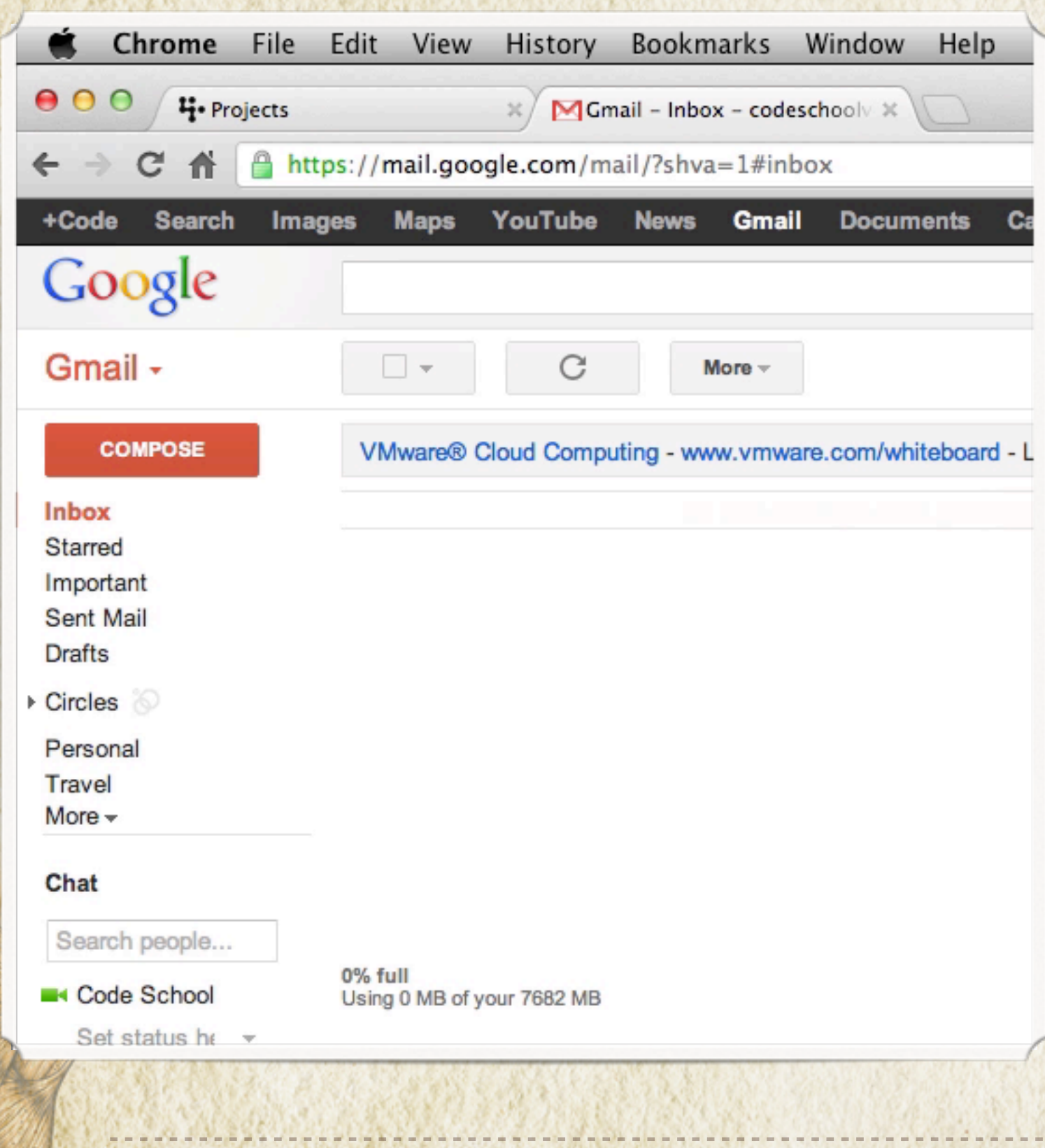

# Hashbangs (#) HTML5 pushState

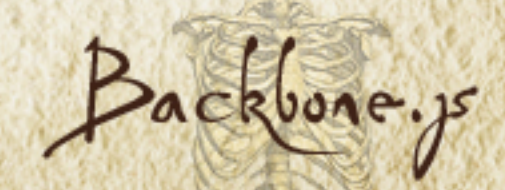

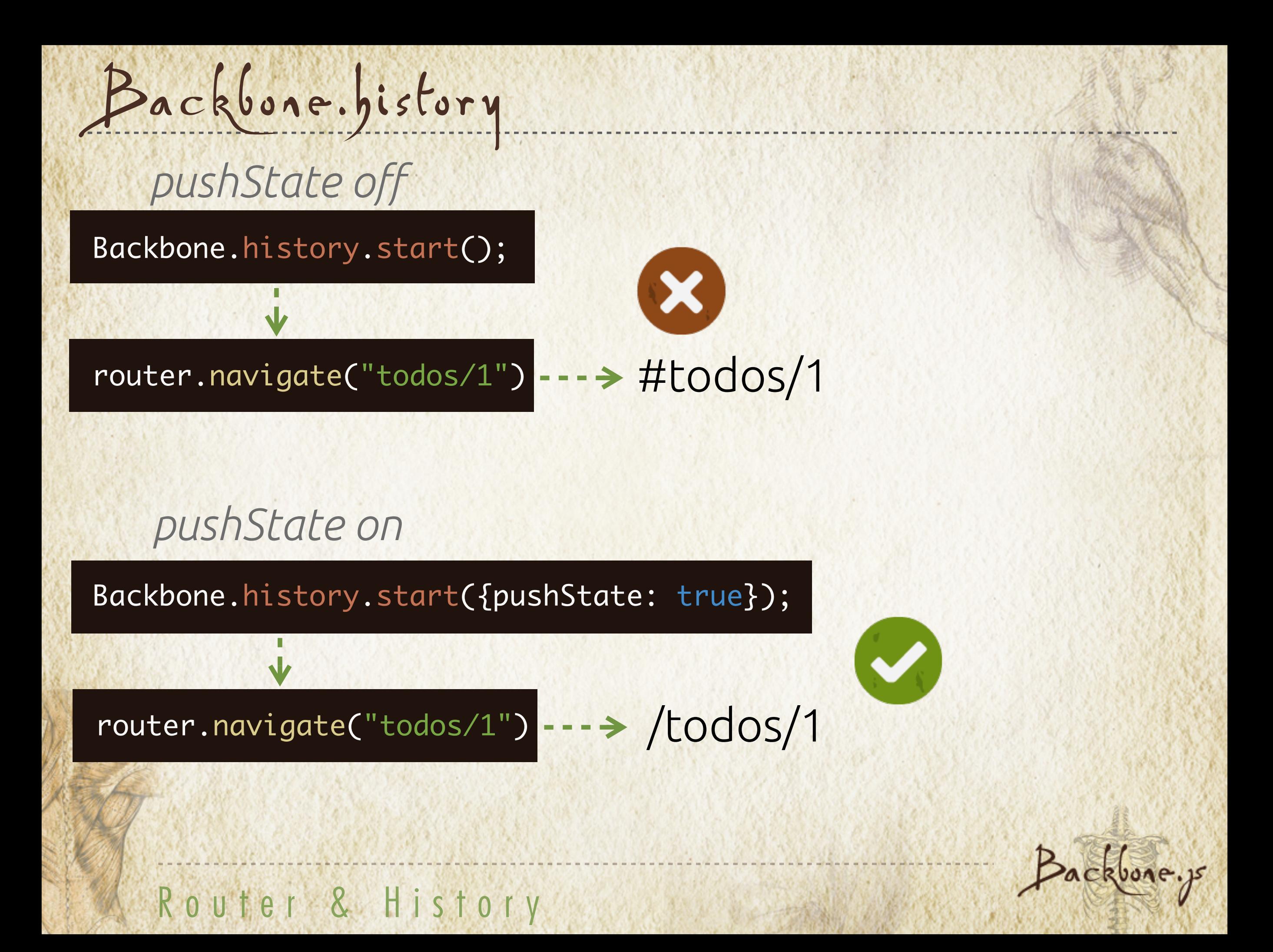

# Show Action

# *Defne router class*

```
routes: {
"todos/:id": "show" },var TodoRouter = Backbone.Router.extend(\{ show: function(id){
     this.todoList.focusOnTodoItem(id);
   },
   initialize: function(options){
    this.todolist = options.todolist;
 }
});
```
*Instantiate router instance*

var todoList = new  $\overline{\text{Iodolist}}()$ ; var TodoApp = new TodoRouter({todoList: todoList});

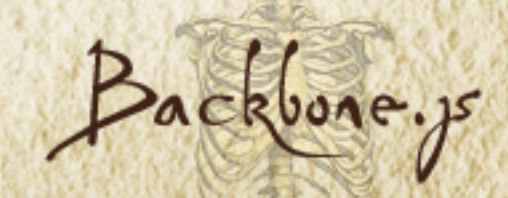

# Index Action

});

```
routes: {
"": "index",
var TodoRouter = Backbone.Router.extend(\{ show: function(id){
     this.todoList.focusOnTodoItem(id);
   },
   initialize: function(options){
     this.todoList = options.todoList;
   }
            "todos/:id": "show" },
   index: function(){
     this.todoList.fetch();
   },
```
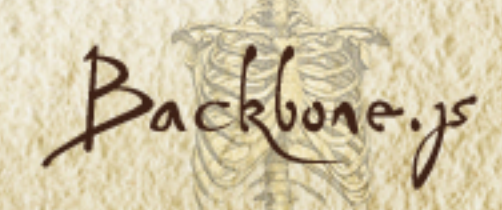

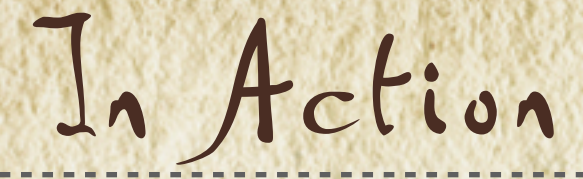

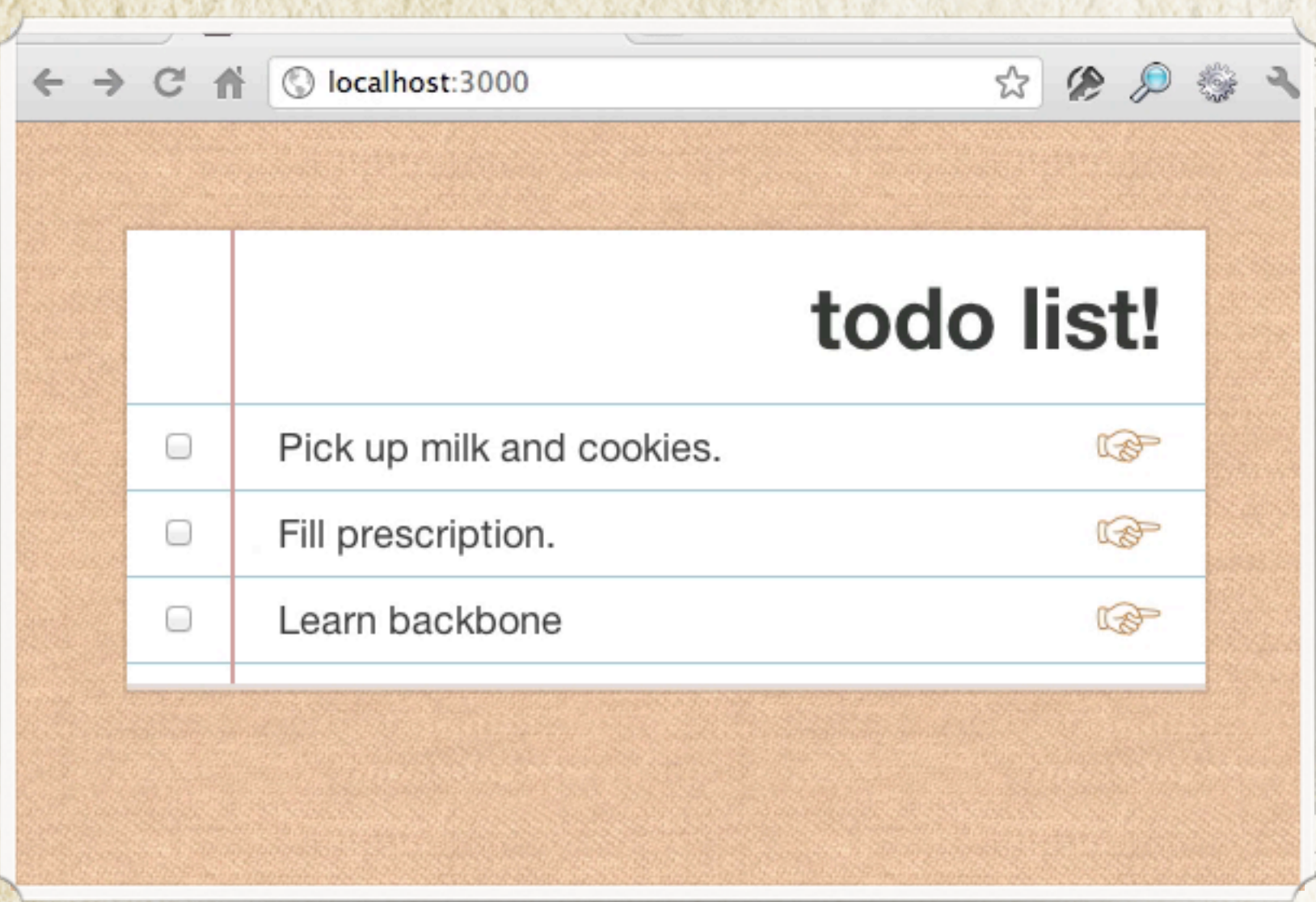

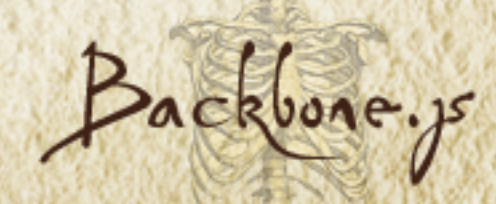

```
Organization
var TodoApp = new (Backbone.Router.extend(\{routes: { "": "index", "todos/:id": "show" },
  initialize: function(){
    this.todoList = new \overline{\text{Iodolist}}();
    this.todosView = new TodoListView({collection: this.todoList});
    $('#app').append(this.todosView.el);
  },
   index: function(){
     this.todoList.fetch();
   },
   start: function(){
     Backbone.history.start({pushState: true});
   },
   show: function(id){
     this.todoList.focusOnTodoItem(id);
 }
}));

$(function(){ TodoApp.start() })
```
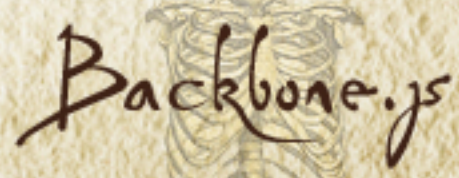